# **v1.20\_ EMS**

 $\bullet$ 

 $\bullet$ 

[/etc/eltex-ems/gui.conf](#page-16-0) [/etc/eltex-ems/check-ems-replication.conf](#page-16-1) [/etc/default/eltex-ems](#page-17-0) [/etc/eltex-ems/ssid-default-params.conf](#page-18-0) ● [/etc/hosts](#page-21-0)  [GUI EMS](#page-21-1)  $\bullet$  [Wi-Fi](#page-26-0)  $\bullet$  $\bullet$ [/](#page-26-1)   [SNMP](#page-29-0)   [\(\)](#page-30-0) • [pcrf](#page-31-1)  $\bullet$  [radius](#page-31-2) [softwlc.nbi](#page-32-0)  $\bullet$  $\bullet$ [system](#page-32-1)  $\bullet$  [\(GUI\)](#page-33-1) • [tftpserver](#page-35-0) [wirelessCommon](#page-35-1)  [EMS](#page-37-0)  $\bullet$  [/boot](#page-40-0)   [EMS](#page-41-0)  [, , ,](#page-42-1)   [\(\).](#page-42-2)   $\bullet$  $($ ,  $,$  cron $)$  [GUI: \( , \)](#page-43-1)  $(OID, )$  [\(log\)](#page-44-0)   $\bullet$  $\bullet$  $\cdot$  ( ) ( )  $\bullet$  [Syslog](#page-44-3)  $\bullet$  [\( watchdog\)](#page-46-0) **SNMP**  [HTTP API](#page-48-1)

[/usr/lib/eltex-ems/conf/config.txt](#page-0-0) [/usr/lib/eltex-ems/conf/log4j2.xml](#page-2-0) [/usr/lib/eltex-ems/conf/system-config.txt](#page-15-0)

# <span id="page-0-0"></span>/usr/lib/eltex-ems/conf/config.txt

.

#### **/usr/lib/eltex-ems/conf/config.txt**

# DB Event poolName1=event event.jdbc.driver=org.gjt.mm.mysql.Driver event.jdbc.dbUrl=jdbc:mysql://localhost/eltex\_alert? useUnicode=true&characterEncoding=utf8&relaxAutoCommit=true&connectTimeout=5000&useSSL=false event.jdbc.username=javauser event.jdbc.password=javapassword event.jdbc.maxPoolSize=32 event.jdbc.inUse=yes # remote db host access with su privileges # event.ssh.login= # event.ssh.password= # event.ssh.port= # DB Tree poolName2=tree tree.jdbc.driver=org.gjt.mm.mysql.Driver tree.jdbc.dbUrl=jdbc:mysql://localhost/eltex\_ems? useUnicode=true&characterEncoding=utf8&relaxAutoCommit=true&connectTimeout=5000&noAccessToProcedureBodies=true&u seSSL=false tree.jdbc.username=javauser tree.jdbc.password=javapassword tree.jdbc.maxPoolSize=20 tree.jdbc.inUse=yes # DB Ont poolName3=ont ont.jdbc.driver=org.gjt.mm.mysql.Driver ont.jdbc.dbUrl=jdbc:mysql://localhost/eltex\_ont? useUnicode=true&characterEncoding=utf8&relaxAutoCommit=true&connectTimeout=5000&useSSL=false ont.jdbc.username=javauser ont.jdbc.password=javapassword ont.jdbc.maxPoolSize=40 ont.jdbc.inUse=yes # DB Syslog poolName4=syslog syslog.jdbc.driver=org.gjt.mm.mysql.Driver syslog.jdbc.dbUrl=jdbc:mysql://localhost/Syslog? useUnicode=true&characterEncoding=utf8&relaxAutoCommit=true&connectTimeout=5000&useSSL=false syslog.jdbc.username=javauser syslog.jdbc.password=javapassword syslog.jdbc.maxPoolSize=4 syslog.jdbc.inUse=yes # remote db host access with su privileges # syslog.ssh.login= # syslog.ssh.password= # syslog.ssh.port= # DB acsmain (alias=cpe) poolName5=cpe cpe.jdbc.driver=org.gjt.mm.mysql.Driver cpe.jdbc.dbUrl=jdbc:mysql://localhost/acsmain? useUnicode=true&characterEncoding=utf8&relaxAutoCommit=true&connectTimeout=5000&useSSL=false cpe.jdbc.username=javauser cpe.jdbc.password=javapassword cpe.jdbc.maxPoolSize=2 cpe.jdbc.inUse=yes # DB acscmds(alias=cmds) poolName6=cmds cmds.jdbc.driver=org.gjt.mm.mysql.Driver cmds.jdbc.dbUrl=jdbc:mysql://localhost/acscmds? useUnicode=true&characterEncoding=utf8&relaxAutoCommit=true&connectTimeout=5000&useSSL=false cmds.jdbc.username=javauser cmds.jdbc.password=javapassword cmds.jdbc.maxPoolSize=2 cmds.jdbc.inUse=yes

```
# DB acsinf(alias=inf)
poolName7=inf
inf.jdbc.driver=org.gjt.mm.mysql.Driver
inf.jdbc.dbUrl=jdbc:mysql://localhost/acsinf?
useUnicode=true&characterEncoding=utf8&relaxAutoCommit=true&connectTimeout=5000&useSSL=false
inf.jdbc.username=javauser
inf.jdbc.password=javapassword
inf.jdbc.maxPoolSize=2
inf.jdbc.inUse=yes
# DB acscache(alias=cache)
poolName8=cache
cache.jdbc.driver=org.gjt.mm.mysql.Driver
cache.jdbc.dbUrl=jdbc:mysql://localhost/acscache?
useUnicode=true&characterEncoding=utf8&relaxAutoCommit=true&connectTimeout=5000&useSSL=false
cache.jdbc.username=javauser
cache.jdbc.password=javapassword
cache.jdbc.maxPoolSize=2
cache.jdbc.inUse=yes
# DB radius(alias=radius)
poolName9=radius
radius.jdbc.driver=org.gjt.mm.mysql.Driver
radius.jdbc.dbUrl=jdbc:mysql://localhost/radius?
useUnicode=true&characterEncoding=utf8&relaxAutoCommit=true&connectTimeout=5000&useSSL=false
radius.jdbc.username=javauser
radius.jdbc.password=javapassword
radius.jdbc.maxPoolSize=40
radius.jdbc.inUse=yes
# remote db host access with su privileges
# radius.ssh.login=
# radius.ssh.password=
# radius.ssh.port=
# ------------------------------------------- SSID ---------------------------------------------
# DB wireless (alias=wireless)
poolName10=wireless
wireless.jdbc.driver=org.gjt.mm.mysql.Driver
wireless.jdbc.dbUrl=jdbc:mysql://localhost/wireless?
useUnicode=true&characterEncoding=utf8&relaxAutoCommit=true&connectTimeout=5000&useSSL=false
wireless.jdbc.username=javauser
wireless.jdbc.password=javapassword
wireless.jdbc.maxPoolSize=30
wireless.jdbc.inUse=yes
# memcached server address
#memcached_server_ip_port=127.0.0.1:11211
       , 'radius':
   poolName - EMS;
```
- **radius.jdbc.dbUrl** ;
- **radius.jdbc.username** ;
- 
- **radius.jdbc.password** ; *MySQL.* ONT CPE, ont, cpe, cmds, inf, cache 0.
- **ssh** , EMS .

# <span id="page-2-0"></span>/usr/lib/eltex-ems/conf/log4j2.xml

#### EMS .

#### **/usr/lib/eltex-ems/conf/log4j2.xml**

```
<?xml version="1.0" encoding="UTF-8"?>
<! -- Use log4j version 2 - EMS server
```

```
error black_box - :
    1) - () - .
    2) () –
        configuration
     - monitorInterval="30" - - 30 - .
           -36000 - 10.
-->
<configuration monitorInterval="600">
    <properties>
        <property name="basedir">/var/log/eltex-ems</property>
        <property name="maxSize">20 MB</property>
        <property name="maxCount">20</property>
        <property name="gelfHost">udp:lab3-test.eltex.loc</property>
        <property name="gelfPort">12201</property>
        <property name="gelfLevel">OFF</property>
        <Property name="dateSuffix">%d{yyyyMMdd}</Property>
        <property name="pattern">%d{ISO8601} [%t] %-5p %logger{1} %C{1}.%M(line:%L). %m%n</property>
     </properties>
    <appenders>
        <!-- ========= black_box ============ -->
       \left( -1\right) - - - maxCount - ., . - - . -->
        <RollingFile name="black" fileName="${basedir}/black_box.txt"
                      filePattern="${basedir}/black_box/black_box-${dateSuffix}-%i.txt.gz">
             <ThresholdFilter level="INFO" onMatch="ACCEPT" onMismatch="DENY"/>
            <PatternLayout>
                <pattern>${pattern}</pattern>
            </PatternLayout>
            <Policies>
                <TimeBasedTriggeringPolicy interval="1" modulate="true"/>
                 <SizeBasedTriggeringPolicy size="${maxSize}"/>
             </Policies>
             <DefaultRolloverStrategy max="${maxCount}"/>
        </RollingFile>
        <!-- ========= error ============ -->
       \left\{ -1 \right\} - - - - - maxCount - -->
        <RollingFile name="errorLog" fileName="${basedir}/error.log" filePattern="${basedir}/error
/error-${dateSuffix}-%i.log.gz">
            <ThresholdFilter level="ERROR" onMatch="ACCEPT" onMismatch="DENY"/>
            <PatternLayout>
                <pattern>${pattern}</pattern>
            </PatternLayout>
            <Policies>
                <TimeBasedTriggeringPolicy interval="1" modulate="true"/>
                <SizeBasedTriggeringPolicy size="${maxSize}"/>
             </Policies>
             <DefaultRolloverStrategy max="${maxCount}"/>
         </RollingFile>
        <!-- ========= unknown ============ -->
       \langle :-- , , AsyncAppender ( ). - . -->
         <RollingFile name="unknowLog" fileName="${basedir}/unknown.log"
                     filePattern="${basedir}/unknown/unknown-${dateSuffix}-%i.log.gz">
            <ThresholdFilter level="ERROR" onMatch="ACCEPT" onMismatch="DENY"/>
            <PatternLayout>
                <pattern>${pattern}</pattern>
            </PatternLayout>
            <Policies>
```

```
 <TimeBasedTriggeringPolicy interval="1" modulate="true"/>
                  <SizeBasedTriggeringPolicy size="${maxSize}"/>
             </Policies>
              <DefaultRolloverStrategy max="${maxCount}"/>
         </RollingFile>
         <!-- , logger.debug, 
- .. , ... , ... , ... , ... , ... , ... , ... , ... , ... , ... , ... , ... , ... , ... , ... , ... , ... , ... , ... , ... , ... , ... , ... , ... , ... , ... , ... , ... , ... , ... , ... , ... , ... , ... , ... , ..
 bufferSize - ( - 128). -->
         <Async name="async">
             <appender-ref ref="black"/>
             <appender-ref ref="errorLog"/>
            \langle :-- , , AsyncAppender ( ). - . -->
              <error-ref>unknowLog</error-ref>
         </Async>
         <Syslog name="syslogApp" format="RFC5424" host="192.168.1.1" port="514"
                  protocol="UDP" appName="Eltex" includeMDC="true" mdcId="mdcId"
                  facility="USER" enterpriseNumber="18060" newLine="true"
                  messageId="Audit" id="App"/>
         <!-- syslog. , INFO -->
         <Syslog name="TrapSyslog" format="RFC5424" host="192.168.1.1" port="514"
                  protocol="UDP" appName="Eltex-EMS" includeMDC="true" mdcId="mdcId"
                  facility="USER" enterpriseNumber="18060" newLine="true"
                  messageId="Audit" id="App">
             <ThresholdFilter level="ERROR" onMatch="ACCEPT" onMismatch="DENY"/>
         </Syslog>
         <Gelf name="Gelf" host="${gelfHost}" port="${gelfPort}" version="1.1" facility="eltex-ems"
               extractStackTrace="true" originHost="%host{fqdn}" maximumMessageSize="8192" >
              <Field name="thread" pattern="%t" />
             <Field name="level" pattern="%level" />
             <Field name="severity" pattern="%-5level" />
             <Field name="logger" pattern="%logger{1}" />
             <Field name="location" pattern="%C{1}.%M(line:%L)" />
         </Gelf>
        \leq ! -- . -->
         <RollingFile name="testLog" fileName="${basedir}/test.txt" filePattern="${basedir}/test
/test-${dateSuffix}-%i.txt.gz">
             <!--ThresholdFilter level="DEBUG" onMatch="ACCEPT" onMismatch="DENY"-->
             <PatternLayout>
                  <pattern>${pattern}</pattern>
             </PatternLayout>
             <Policies>
                  <TimeBasedTriggeringPolicy interval="1" modulate="true"/>
                  <SizeBasedTriggeringPolicy size="${maxSize}"/>
             </Policies>
             <DefaultRolloverStrategy max="${maxCount}"/>
         </RollingFile>
         <!-- ================================= ========================================== -->
         <RollingFile name="HandlersPool" fileName="${basedir}/monitor/HandlersPool/handlers_pool.log"
                       filePattern="${basedir}/monitor/HandlersPool/handlers_pool-${dateSuffix}-%i.log.gz">
             <PatternLayout>
                 <pattern>${pattern}</pattern>
             </PatternLayout>
              <Policies>
                  <TimeBasedTriggeringPolicy interval="1" modulate="true"/>
                  <SizeBasedTriggeringPolicy size="${maxSize}"/>
              </Policies>
              <DefaultRolloverStrategy max="${maxCount}"/>
         </RollingFile>
         <RollingFile name="CheckDbConnect" fileName="${basedir}/monitor/CheckDbConnect/check_db.log"
                       filePattern="${basedir}/monitor/CheckDbConnect/check_db-${dateSuffix}-%i.log.gz">
             <PatternLayout>
                  <pattern>${pattern}</pattern>
```

```
 </PatternLayout>
     <Policies>
         <TimeBasedTriggeringPolicy interval="1" modulate="true"/>
         <SizeBasedTriggeringPolicy size="${maxSize}"/>
     </Policies>
     <DefaultRolloverStrategy max="${maxCount}"/>
 </RollingFile>
 <RollingFile name="AlertsSynchronized" fileName="${basedir}/monitor/AlertsSynchronized/alerts_sync.log"
              filePattern="${basedir}/monitor/AlertsSynchronized/alerts_sync-${dateSuffix}-%i.log.gz">
     <PatternLayout>
        <pattern>${pattern}</pattern>
    </PatternLayout>
     <Policies>
         <TimeBasedTriggeringPolicy interval="1" modulate="true"/>
         <SizeBasedTriggeringPolicy size="${maxSize}"/>
     </Policies>
     <DefaultRolloverStrategy max="${maxCount}"/>
 </RollingFile>
 <RollingFile name="AlertsArchiving" fileName="${basedir}/monitor/AlertsArchiving/alerts_archiving.log"
              filePattern="${basedir}/monitor/AlertsArchiving/alerts_archiving-${dateSuffix}-%i.log.gz">
     <PatternLayout>
         <pattern>${pattern}</pattern>
    </PatternLayout>
     <Policies>
         <TimeBasedTriggeringPolicy interval="1" modulate="true"/>
         <SizeBasedTriggeringPolicy size="${maxSize}"/>
     </Policies>
     <DefaultRolloverStrategy max="${maxCount}"/>
 </RollingFile>
 <RollingFile name="FwReports" fileName="${basedir}/monitor/FwReports/fw_reports.log"
              filePattern="${basedir}/monitor/FwReports/fw_reports-${dateSuffix}-%i.log.gz">
     <PatternLayout>
        <pattern>${pattern}</pattern>
     </PatternLayout>
     <Policies>
         <TimeBasedTriggeringPolicy interval="1" modulate="true"/>
         <SizeBasedTriggeringPolicy size="${maxSize}"/>
     </Policies>
     <DefaultRolloverStrategy max="${maxCount}"/>
 </RollingFile>
 <RollingFile name="MonitoringTask" fileName="${basedir}/monitor/MonitoringTask/monitoring_task.log"
              filePattern="${basedir}/monitor/MonitoringTask/monitoring_task-${dateSuffix}-%i.log.gz">
     <PatternLayout>
        <pattern>${pattern}</pattern>
     </PatternLayout>
     <Policies>
         <TimeBasedTriggeringPolicy interval="1" modulate="true"/>
         <SizeBasedTriggeringPolicy size="${maxSize}"/>
     </Policies>
     <DefaultRolloverStrategy max="${maxCount}"/>
 </RollingFile>
 <RollingFile name="UploadConfigure" fileName="${basedir}/monitor/UploadConfigure/upload_configure.log"
              filePattern="${basedir}/monitor/UploadConfigure/upload_configure-${dateSuffix}-%i.log.gz">
     <PatternLayout>
         <pattern>${pattern}</pattern>
    </PatternLayout>
     <Policies>
         <TimeBasedTriggeringPolicy interval="1" modulate="true"/>
         <SizeBasedTriggeringPolicy size="${maxSize}"/>
     </Policies>
     <DefaultRolloverStrategy max="${maxCount}"/>
 </RollingFile>
 <RollingFile name="SystemBackup" fileName="${basedir}/monitor/SystemBackup/system_backup.log"
              filePattern="${basedir}/monitor/SystemBackup/system_backup-${dateSuffix}-%i.log.gz">
     <PatternLayout>
```

```
 <pattern>${pattern}</pattern>
             </PatternLayout>
             <Policies>
                 <TimeBasedTriggeringPolicy interval="1" modulate="true"/>
                 <SizeBasedTriggeringPolicy size="${maxSize}"/>
             </Policies>
             <DefaultRolloverStrategy max="${maxCount}"/>
         </RollingFile>
         <RollingFile name="SyncPon" fileName="${basedir}/monitor/SyncPon/sync_pon.log"
                      filePattern="${basedir}/monitor/SyncPon/sync_pon-${dateSuffix}-%i.log.gz">
             <PatternLayout>
                 <pattern>${pattern}</pattern>
             </PatternLayout>
             <Policies>
                 <TimeBasedTriggeringPolicy interval="1" modulate="true"/>
                 <SizeBasedTriggeringPolicy size="${maxSize}"/>
             </Policies>
             <DefaultRolloverStrategy max="${maxCount}"/>
         </RollingFile>
         <RollingFile name="EmsServerDiagnostics" fileName="${basedir}/monitor/EmsServerDiagnostics
/ems_server_diagnostics.log"
                      filePattern="${basedir}/monitor/EmsServerDiagnostics/ems_server_diagnostics-${dateSuffix}-%
i.log.gz">
             <PatternLayout>
                 <pattern>${pattern}</pattern>
             </PatternLayout>
             <Policies>
                 <TimeBasedTriggeringPolicy interval="1" modulate="true"/>
                 <SizeBasedTriggeringPolicy size="${maxSize}"/>
             </Policies>
             <DefaultRolloverStrategy max="${maxCount}"/>
         </RollingFile>
         <RollingFile name="SystemBackupDiagnostics" fileName="${basedir}/monitor/SystemBackupDiagnostics
/system_backup_diagnostics.log"
                      filePattern="${basedir}/monitor/SystemBackupDiagnostics
/system_backup_diagnostics-${dateSuffix}-%i.log.gz">
             <PatternLayout>
                 <pattern>${pattern}</pattern>
             </PatternLayout>
             <Policies>
                 <TimeBasedTriggeringPolicy interval="1" modulate="true"/>
                 <SizeBasedTriggeringPolicy size="${maxSize}"/>
             </Policies>
             <DefaultRolloverStrategy max="${maxCount}"/>
         </RollingFile>
         <RollingFile name="SyslogCleaner" fileName="${basedir}/monitor/SyslogCleaner/syslog_clean.log"
                      filePattern="${basedir}/monitor/SyslogCleaner/syslog_clean-${dateSuffix}-%i.log.gz">
             <PatternLayout>
                 <pattern>${pattern}</pattern>
             </PatternLayout>
             <Policies>
                 <TimeBasedTriggeringPolicy interval="1" modulate="true"/>
                 <SizeBasedTriggeringPolicy size="${maxSize}"/>
             </Policies>
             <DefaultRolloverStrategy max="${maxCount}"/>
         </RollingFile>
         <RollingFile name="AlertsClose" fileName="${basedir}/monitor/AlertsClose/alerts_close.log"
                      filePattern="${basedir}/monitor/AlertsClose/alerts_close-${dateSuffix}-%i.log.gz">
             <PatternLayout>
                 <pattern>${pattern}</pattern>
             </PatternLayout>
             <Policies>
                 <TimeBasedTriggeringPolicy interval="1" modulate="true"/>
                 <SizeBasedTriggeringPolicy size="${maxSize}"/>
             </Policies>
             <DefaultRolloverStrategy max="${maxCount}"/>
```

```
 </RollingFile>
         <RollingFile name="LogsDirCleaner" fileName="${basedir}/monitor/LogsDirCleaner/logsdir_clean.log"
                      filePattern="${basedir}/monitor/LogsDirCleaner/logsdir_clean-${dateSuffix}-%i.log.gz">
             <PatternLayout>
                 <pattern>${pattern}</pattern>
             </PatternLayout>
             <Policies>
                 <TimeBasedTriggeringPolicy interval="1" modulate="true"/>
                 <SizeBasedTriggeringPolicy size="${maxSize}"/>
             </Policies>
             <DefaultRolloverStrategy max="${maxCount}"/>
         </RollingFile>
         <RollingFile name="FwStationUpdate" fileName="${basedir}/monitor/FwStationUpdate/station_update.log"
                      filePattern="${basedir}/monitor/FwStationUpdate/station_update-${dateSuffix}-%i.log.gz">
             <PatternLayout>
                 <pattern>${pattern}</pattern>
             </PatternLayout>
             <Policies>
                 <TimeBasedTriggeringPolicy interval="1" modulate="true"/>
                 <SizeBasedTriggeringPolicy size="${maxSize}"/>
             </Policies>
             <DefaultRolloverStrategy max="${maxCount}"/>
         </RollingFile>
         <RollingFile name="CheckOLTTermoMonitor" fileName="${basedir}/monitor/CheckOLTTermoMonitor
/temperature_scan.log"
                      filePattern="${basedir}/monitor/CheckOLTTermoMonitor/temperature_scan-${dateSuffix}-%i.log.
gz">
             <PatternLayout>
                 <pattern>${pattern}</pattern>
             </PatternLayout>
             <Policies>
                 <TimeBasedTriggeringPolicy interval="1" modulate="true"/>
                 <SizeBasedTriggeringPolicy size="${maxSize}"/>
             </Policies>
             <DefaultRolloverStrategy max="${maxCount}"/>
         </RollingFile>
         <RollingFile name="LogsSender" fileName="${basedir}/monitor/LogsSender/logsdir_sender.log"
                      filePattern="${basedir}/monitor/LogsSender/logsdir_sender-${dateSuffix}-%i.log.gz">
             <PatternLayout>
                 <pattern>${pattern}</pattern>
             </PatternLayout>
             <Policies>
                 <TimeBasedTriggeringPolicy interval="1" modulate="true"/>
                 <SizeBasedTriggeringPolicy size="${maxSize}"/>
             </Policies>
             <DefaultRolloverStrategy max="${maxCount}"/>
         </RollingFile>
         <RollingFile name="SwitchCounterCleaner" fileName="${basedir}/monitor/SwitchCounterCleaner
/switch_counter_clean.log"
                      filePattern="${basedir}/monitor/SwitchCounterCleaner/switch_counter_clean-${dateSuffix}-%i.
log.gz">
             <PatternLayout>
                 <pattern>${pattern}</pattern>
             </PatternLayout>
```
 <Policies> <TimeBasedTriggeringPolicy interval="1" modulate="true"/> <SizeBasedTriggeringPolicy size="\${maxSize}"/> </Policies> <DefaultRolloverStrategy max="\${maxCount}"/> </RollingFile>  $\epsilon$  =  $\Delta$ CS = -> <RollingFile name="CheckAcsdBreak" fileName="\${basedir}/monitor/CheckAcsdBreak/acsd\_break.log" filePattern="\${basedir}/monitor/CheckAcsdBreak/acsd\_break-\${dateSuffix}-%i.log.gz">

 <PatternLayout> <pattern>\${pattern}</pattern>

```
 </PatternLayout>
             <Policies>
                 <TimeBasedTriggeringPolicy interval="1" modulate="true"/>
                 <SizeBasedTriggeringPolicy size="${maxSize}"/>
             </Policies>
             <DefaultRolloverStrategy max="${maxCount}"/>
         </RollingFile>
        \leq 1 \leq - GePON \leq -5 <RollingFile name="FwNteUpdate" fileName="${basedir}/monitor/FwNteUpdate/nte_update.log"
                      filePattern="${basedir}/monitor/FwNteUpdate/nte_update-${dateSuffix}-%i.log.gz">
             <PatternLayout>
                 <pattern>${pattern}</pattern>
             </PatternLayout>
             <Policies>
                 <TimeBasedTriggeringPolicy interval="1" modulate="true"/>
                 <SizeBasedTriggeringPolicy size="${maxSize}"/>
             </Policies>
             <DefaultRolloverStrategy max="${maxCount}"/>
         </RollingFile>
        \leq 1 -- RADIUS -->
         <RollingFile name="NasAndTreeObjFitnessMonitor" fileName="${basedir}/monitor/NasAndTreeObjFitnessMonitor
/nas_treeobj_fitness.log"
                      filePattern="${basedir}/monitor/NasAndTreeObjFitnessMonitor
/nas_treeobj_fitness-${dateSuffix}-%i.log.gz">
             <PatternLayout>
                 <pattern>${pattern}</pattern>
             </PatternLayout>
             <Policies>
                 <TimeBasedTriggeringPolicy interval="1" modulate="true"/>
                 <SizeBasedTriggeringPolicy size="${maxSize}"/>
             </Policies>
             <DefaultRolloverStrategy max="${maxCount}"/>
         </RollingFile>
        \leq ! -- GPON -->
         <RollingFile name="NtpOmciSheduler" fileName="${basedir}/monitor/NtpOmciSheduler/ntp_omci_sheduler_log.
log"
                       filePattern="${basedir}/monitor/NtpOmciSheduler/ntp_omci_sheduler_log-${dateSuffix}-%i.log.
gz">
             <PatternLayout>
                 <pattern>${pattern}</pattern>
             </PatternLayout>
             <Policies>
                 <TimeBasedTriggeringPolicy interval="1" modulate="true"/>
                 <SizeBasedTriggeringPolicy size="${maxSize}"/>
             </Policies>
             <DefaultRolloverStrategy max="${maxCount}"/>
         </RollingFile>
         <RollingFile name="GponOntAutoupdateFlag" fileName="${basedir}/monitor/GponOntAutoupdateFlag
/gpon_ont_autoupdate_flag.log"
                      filePattern="${basedir}/monitor/GponOntAutoupdateFlag
/gpon_ont_autoupdate_flag-${dateSuffix}-%i.log.gz">
             <PatternLayout>
                 <pattern>${pattern}</pattern>
             </PatternLayout>
             <Policies>
                 <TimeBasedTriggeringPolicy interval="1" modulate="true"/>
                 <SizeBasedTriggeringPolicy size="${maxSize}"/>
             </Policies>
             <DefaultRolloverStrategy max="${maxCount}"/>
         </RollingFile>
        \leftarrow \leftarrow PON COMMON \leftarrow <RollingFile name="OntProblems" fileName="${basedir}/monitor/OntProblems/ont_problems.log"
                      filePattern="${basedir}/monitor/OntProblems/ont_problems-${dateSuffix}-%i.log.gz">
             <PatternLayout>
                 <pattern>${pattern}</pattern>
             </PatternLayout>
```

```
 <Policies>
         <TimeBasedTriggeringPolicy interval="1" modulate="true"/>
         <SizeBasedTriggeringPolicy size="${maxSize}"/>
     </Policies>
     <DefaultRolloverStrategy max="${maxCount}"/>
 </RollingFile>
 <!-- Ott Overdue -->
 <RollingFile name="OttOverdue" fileName="${basedir}/monitor/OttOverdue/ott_overdue.log"
              filePattern="${basedir}/monitor/OttOverdue/ott_overdue-${dateSuffix}-%i.log.gz">
     <PatternLayout>
        <pattern>${pattern}</pattern>
     </PatternLayout>
     <Policies>
         <TimeBasedTriggeringPolicy interval="1" modulate="true"/>
         <SizeBasedTriggeringPolicy size="${maxSize}"/>
     </Policies>
     <DefaultRolloverStrategy max="${maxCount}"/>
 </RollingFile>
\leq ! -- TL1 -->
 <RollingFile name="TL1" fileName="${basedir}/modules/TL1/tl1.log"
              filePattern="${basedir}/modules/TL1/tl1-${dateSuffix}-%i.log.gz">
     <PatternLayout>
        <pattern>${pattern}</pattern>
     </PatternLayout>
     <Policies>
         <TimeBasedTriggeringPolicy interval="1" modulate="true"/>
         <SizeBasedTriggeringPolicy size="${maxSize}"/>
     </Policies>
     <DefaultRolloverStrategy max="${maxCount}"/>
 </RollingFile>
 <!-- Feature #26980 '-' xml -->
 <RollingFile name="Language" fileName="${basedir}/language/language.log"
              filePattern="${basedir}/language/language-${dateSuffix}-%i.log.gz">
     <PatternLayout>
        <pattern>${pattern}</pattern>
     </PatternLayout>
     <Policies>
         <TimeBasedTriggeringPolicy interval="1" modulate="true"/>
         <SizeBasedTriggeringPolicy size="${maxSize}"/>
     </Policies>
     <DefaultRolloverStrategy max="${maxCount}"/>
 </RollingFile>
 <!--appender type="List" name="List"></appender-->
\leq l = - PON COMMON = -5 <RollingFile name="SyncPonProfiles" fileName="${basedir}/monitor/SyncPonProfiles/sync_pon_profiles.log"
             filePattern="${basedir}/monitor/SyncPonProfiles/sync_pon_profiles-${dateSuffix}-%i.log.gz">
     <PatternLayout>
         <pattern>${pattern}</pattern>
     </PatternLayout>
     <Policies>
         <TimeBasedTriggeringPolicy interval="1" modulate="true"/>
         <SizeBasedTriggeringPolicy size="${maxSize}"/>
     </Policies>
     <DefaultRolloverStrategy max="${maxCount}"/>
 </RollingFile>
 <!-- SsidLinkCheckMonitor -->
 <RollingFile name="SsidLinkCheck" fileName="${basedir}/monitor/SsidLinkCheck/ssid_link_check.log"
              filePattern="${basedir}/monitor/SsidLinkCheck/ssid_link_check-${dateSuffix}-%i.log.gz">
     <PatternLayout>
         <pattern>${pattern}</pattern>
     </PatternLayout>
     <Policies>
         <TimeBasedTriggeringPolicy interval="1" modulate="true"/>
         <SizeBasedTriggeringPolicy size="${maxSize}"/>
     </Policies>
```

```
 <DefaultRolloverStrategy max="${maxCount}"/>
         </RollingFile>
         <RollingFile name="RadiusBackup" fileName="${basedir}/monitor/RadiusBackup/radius_backup.log"
                      filePattern="${basedir}/monitor/RadiusBackup/radius_backup-${dateSuffix}-%i.log.gz">
             <PatternLayout>
                 <pattern>${pattern}</pattern>
             </PatternLayout>
             <Policies>
                 <TimeBasedTriggeringPolicy interval="1" modulate="true"/>
                 <SizeBasedTriggeringPolicy size="${maxSize}"/>
             </Policies>
             <DefaultRolloverStrategy max="${maxCount}"/>
         </RollingFile>
         <RollingFile name="SsidSchedulerCheck" fileName="${basedir}/monitor/SsidSchedulerCheck/ssid_scheduler.
log"
                      filePattern="${basedir}/monitor/SsidSchedulerCheck/ssid_scheduler-${dateSuffix}-%i.log.gz">
             <PatternLayout>
                 <pattern>${pattern}</pattern>
             </PatternLayout>
             <Policies>
                 <TimeBasedTriggeringPolicy interval="1" modulate="true"/>
                 <SizeBasedTriggeringPolicy size="${maxSize}"/>
             </Policies>
             <DefaultRolloverStrategy max="${maxCount}"/>
         </RollingFile>
         <RollingFile name="WifiAlienMonitor" fileName="${basedir}/monitor/WifiAlienMonitor/wifi_alien_monitor.
log"
                      filePattern="${basedir}/monitor/WifiAlienMonitor/wifi_alien_monitor-${dateSuffix}-%i.log.
qz">
             <PatternLayout>
                 <pattern>${pattern}</pattern>
             </PatternLayout>
             <Policies>
                 <TimeBasedTriggeringPolicy interval="1" modulate="true"/>
                 <SizeBasedTriggeringPolicy size="${maxSize}"/>
             </Policies>
             <DefaultRolloverStrategy max="${maxCount}"/>
         </RollingFile>
         <RollingFile name="SsidApbCheckMonitor" fileName="${basedir}/monitor/SsidApbCheckMonitor/ssid_apb_check.
log"
                      filePattern="${basedir}/monitor/SsidApbCheckMonitor/ssid_apb_check-${dateSuffix}-%i.log.gz"
>
             <PatternLayout>
                 <pattern>${pattern}</pattern>
             </PatternLayout>
             <Policies>
                 <TimeBasedTriggeringPolicy interval="1" modulate="true"/>
                 <SizeBasedTriggeringPolicy size="${maxSize}"/>
             </Policies>
             <DefaultRolloverStrategy max="${maxCount}"/>
         </RollingFile>
         <RollingFile name="LossCommunication" fileName="${basedir}/monitor/LossCommunication
/wifi_loss_communication.log"
                      filePattern="${basedir}/monitor/LossCommunication/wifi_loss_communication-${dateSuffix}-%i.
log.gz">
             <PatternLayout>
                 <pattern>${pattern}</pattern>
             </PatternLayout>
             <Policies>
                 <TimeBasedTriggeringPolicy interval="1" modulate="true"/>
                 <SizeBasedTriggeringPolicy size="${maxSize}"/>
             </Policies>
             <DefaultRolloverStrategy max="${maxCount}"/>
         </RollingFile>
        <!-- Eltex Radius NBI -->
```

```
 <RollingFile name="NBI" fileName="${basedir}/modules/NBI/nbi.log"
                  filePattern="${basedir}/modules/NBI/nbi-${dateSuffix}-%i.log.gz">
         <PatternLayout>
             <pattern>${pattern}</pattern>
         </PatternLayout>
         <Policies>
             <TimeBasedTriggeringPolicy interval="1" modulate="true"/>
             <SizeBasedTriggeringPolicy size="${maxSize}"/>
         </Policies>
         <DefaultRolloverStrategy max="${maxCount}"/>
     </RollingFile>
     <!-- Eltex PCRF -->
     <RollingFile name="PCRF" fileName="${basedir}/modules/PCRF/pcrf.log"
                 filePattern="${basedir}/modules/PCRF/pcrf-${dateSuffix}-%i.log.gz">
         <PatternLayout>
             <pattern>${pattern}</pattern>
         </PatternLayout>
         <Policies>
             <TimeBasedTriggeringPolicy interval="1" modulate="true"/>
             <SizeBasedTriggeringPolicy size="${maxSize}"/>
         </Policies>
         <DefaultRolloverStrategy max="${maxCount}"/>
     </RollingFile>
     <!-- Eltex SORM2 -->
     <RollingFile name="SORM2" fileName="${basedir}/modules/sorm2/sorm2.log"
                 filePattern="${basedir}/modules/sorm2/sorm2-${dateSuffix}-%i.log.gz">
         <PatternLayout>
             <pattern>${pattern}</pattern>
         </PatternLayout>
         <Policies>
             <TimeBasedTriggeringPolicy interval="1" modulate="true"/>
             <SizeBasedTriggeringPolicy size="${maxSize}"/>
         </Policies>
         <DefaultRolloverStrategy max="${maxCount}"/>
     </RollingFile>
     <!-- Eltex APB -->
     <RollingFile name="APB" fileName="${basedir}/modules/apb/apb.log"
                 filePattern="${basedir}/modules/apb/apb-${dateSuffix}-%i.log.gz">
         <PatternLayout>
             <pattern>${pattern}</pattern>
         </PatternLayout>
         <Policies>
             <TimeBasedTriggeringPolicy interval="1" modulate="true"/>
             <SizeBasedTriggeringPolicy size="${maxSize}"/>
         </Policies>
         <DefaultRolloverStrategy max="${maxCount}"/>
    </RollingFile>
     <!-- AccountExpireMonitor -->
     <RollingFile name="AccountExpire" fileName="${basedir}/monitor/AccountExpire/account_expire.log"
                 filePattern="${basedir}/monitor/AccountExpire/account_expire-${dateSuffix}-%i.log.gz">
         <PatternLayout>
             <pattern>${pattern}</pattern>
         </PatternLayout>
         <Policies>
             <TimeBasedTriggeringPolicy interval="1" modulate="true"/>
             <SizeBasedTriggeringPolicy size="${maxSize}"/>
         </Policies>
         <DefaultRolloverStrategy max="${maxCount}"/>
     </RollingFile>
 </appenders>
 <loggers>
    <!-- ================================= ========================================== -->
    \leq ! - additivity="false" - .. 
     TRUE - - , errorLog ERROR.
```

```
 <logger name="gpon_ont_autoupdate_flag" level="error" additivity="true">
     <appender-ref ref="GponOntAutoupdateFlag"/>
 </logger>
 <logger name="ntp_omci_sheduler_log" level="error" additivity="true">
     <appender-ref ref="NtpOmciSheduler"/>
 </logger>
 <logger name="nte_update" level="error" additivity="true">
     <appender-ref ref="FwNteUpdate"/>
 </logger>
 <logger name="acsd_break" level="error" additivity="true">
     <appender-ref ref="CheckAcsdBreak"/>
 </logger>
 <logger name="logsdir_sender" level="error" additivity="true">
     <appender-ref ref="LogsSender"/>
 </logger>
 <logger name="temperature_scan" level="error" additivity="true">
     <appender-ref ref="CheckOLTTermoMonitor"/>
 </logger>
 <logger name="station_update" level="error" additivity="true">
     <appender-ref ref="FwStationUpdate"/>
 </logger>
 <logger name="logsdir_clean" level="error" additivity="true">
     <appender-ref ref="LogsDirCleaner"/>
 </logger>
 <logger name="syslog_clean" level="error" additivity="true">
     <appender-ref ref="SyslogCleaner"/>
 </logger>
 <logger name="alerts_close" level="error" additivity="true">
     <appender-ref ref="AlertsClose"/>
 </logger>
 <logger name="ems_server_diagnostics" level="error" additivity="true">
     <appender-ref ref="EmsServerDiagnostics"/>
 </logger>
 <logger name="system_backup_diagnostics" level="error" additivity="true">
     <appender-ref ref="SystemBackupDiagnostics"/>
 </logger>
 <logger name="sync_pon" level="error" additivity="true">
     <appender-ref ref="SyncPon"/>
 </logger>
 <logger name="upload_configure" level="error" additivity="true">
     <appender-ref ref="UploadConfigure"/>
 </logger>
 <logger name="system_backup" level="error" additivity="true">
     <appender-ref ref="SystemBackup"/>
 </logger>
 <logger name="monitoring_task" level="error" additivity="true">
     <appender-ref ref="MonitoringTask"/>
 </logger>
 <logger name="fw_reports" level="error" additivity="true">
     <appender-ref ref="FwReports"/>
 </logger>
 <logger name="ott_overdue" level="error" additivity="true">
     <appender-ref ref="OttOverdue"/>
 </logger>
 <logger name="alerts_archiving" level="error" additivity="true">
     <appender-ref ref="AlertsArchiving"/>
 </logger>
 <logger name="alerts_sync" level="error" additivity="true">
     <appender-ref ref="AlertsSynchronized"/>
 </logger>
 <logger name="handlers_pool" level="error" additivity="true">
     <appender-ref ref="HandlersPool"/>
 </logger>
 <logger name="check_db" level="error" additivity="true">
     <appender-ref ref="CheckDbConnect"/>
 </logger>
 <logger name="ont_problems" level="error" additivity="true">
     <appender-ref ref="OntProblems"/>
 </logger>
 <logger name="switch_counter_clean" level="error" additivity="true">
```
-->

```
 <appender-ref ref="SwitchCounterCleaner"/>
 </logger>
 <logger name="sync_pon_profiles" level="error" additivity="true">
    <appender-ref ref="SyncPonProfiles"/>
 </logger>
 <logger name="ssid_link_check" level="error" additivity="true">
     <appender-ref ref="SsidLinkCheck"/>
 </logger>
 <logger name="nas_treeobj_fitness" level="error" additivity="true">
    <appender-ref ref="NasAndTreeObjFitnessMonitor"/>
 </logger>
 <logger name="radius_backup" level="error" additivity="true">
    <appender-ref ref="RadiusBackup"/>
 </logger>
 <logger name="ssid_scheduler" level="error" additivity="true">
    <appender-ref ref="SsidSchedulerCheck"/>
 </logger>
 <logger name="TL1" level="error" additivity="true">
     <appender-ref ref="TL1"/>
 </logger>
 <logger name="Language" level="error" additivity="true">
    <appender-ref ref="Language"/>
 </logger>
 <logger name="wifi_alien_monitor" level="error" additivity="true">
     <appender-ref ref="WifiAlienMonitor"/>
 </logger>
 <logger name="ssid_apb_check" level="error" additivity="true">
    <appender-ref ref="SsidApbCheckMonitor"/>
 </logger>
 <logger name="wifi_loss_communication" level="error" additivity="true">
     <appender-ref ref="LossCommunication"/>
 </logger>
 <!-- =============================== =============================== -->
2 + - - Syslog syslogApp
additivity="false" - .. -->
 <logger name="Syslog" level="error" additivity="false">
    <appender-ref ref="syslogApp"/>
 </logger>
 <logger name="NBI" level="debug" additivity="true">
     <appender-ref ref="NBI"/>
 </logger>
 <logger name="PCRF" level="debug" additivity="true">
    <appender-ref ref="PCRF"/>
 </logger>
 <logger name="SORM2" level="debug" additivity="true">
    <appender-ref ref="SORM2"/>
 </logger>
 <logger name="APB" level="debug" additivity="true">
    <appender-ref ref="APB"/>
 </logger>
 <logger name="TRAP_SYSLOG" level="OFF" additivity="false">
    <appender-ref ref="TrapSyslog"/>
 </logger>
 <logger name="AUTH_SYSLOG" level="OFF" additivity="false">
     <appender-ref ref="TrapSyslog" />
 </logger>
\langle!-- . . \sim <!--logger name="Kernel" level="error">
     <appender-ref ref="black"/>
```

```
 </logger>
    <logger name="DB" level="error">
        <appender-ref ref="black"/>
    </logger-->
    <!-- snmp4j log4j . -->
     <logger name="org.snmp4j" level="error">
        <appender-ref ref="black"/>
     </logger>
    <!-- . . -->
    <logger name="org.apache" level="error">
     </logger>
    <!--logger name="org.apache.log4j.xml" level="error">
        <appender-ref ref="black"/>
    </logger-->
     <!-- =============================== =============================== -->
   2 + - - - test.txt (ref="testLog")
            ( - additivity=false).
    -- <!-- wifi.associateClientsSize -->
    <logger name="wifiAssocClient" level="info" additivity="false">
        <appender-ref ref="testLog"/>
    </logger>
   \leq ! -- . . -->
     <logger name="dbConn" level="error" additivity="false">
        <appender-ref ref="testLog"/>
    </logger>
    <!-- ========================== ====================== -->
   \langle!-- DEBUG. . -->
    <root level="debug">
        <!--appender-ref ref="List"/-->
        <!--appender-ref ref="async"/-->
        <appender-ref ref="errorLog"/>
        <appender-ref ref="black"/>
        <appender-ref ref="Gelf" level="${gelfLevel}"/>
        <!--appender-ref ref="syslogApp"/-->
     </root>
 </loggers>
```

```
</configuration>
```

```
\bullet :
```
<Configuration monitorInterval="600">

```
\bullet : \pm
```
<property name="basedir">/var/log/eltex-ems</property>

 $\bullet$  ( , ):

<property name="maxSize">20 MB</property>

 $\bullet$  , , , , , , ,

<property name="maxCount">20</property>

 Graylog ( , , ):  $\bullet$ 

```
<property name="gelfHost">udp:lab3-test.eltex.loc</property>
<property name="gelfPort">12201</property>
<property name="gelfLevel">OFF</property
```
 $\bullet$ 

<root level="debug">

## <span id="page-15-0"></span>/usr/lib/eltex-ems/conf/system-config.txt

, . GUI EMS:

#### **/usr/lib/eltex-ems/conf/system-config.txt**

```
# , MA4000
#Levels: Emergency,Alert,Critical,Error,Warning,Notice,Info,Debug
#Transport: udp, tcp
syslog.defaultIP=192.168.1.1
syslog.defaultPort=514
syslog.defaultTransport=udp
syslog.defaultLevels=Emergency,Alert,Critical,Error,Warning
# server socket and socket handlers pool
gui.port=9310
#gui.handler_pool_size=48
gui.handler_pool_size=200
gui.connection.timeout.sec=300
# snmp
alert.use=yes
alert.port=162
alert.connection_timeout_sec=10
### Monitors
monitor.xml-config=conf/monitors.xml
# (enum) : BY_DOMAIN, BY_ROLE. - BY_ROLE
user_access_type=BY_ROLE
```
### $\bullet$  syslog: IP-, , :

```
syslog.defaultIP=192.168.1.1
syslog.defaultPort=514
syslog.defaultTransport=udp
syslog.defaultLevels=Emergency,Alert,Critical,Error,Warning
```
#### GUI:

gui.port=9310 , GUI ( ) gui.handler\_pool\_size=200 gui.connection.timeout.sec=300

 $\bullet$  SNMP  $(, , )$ :

alert.use=yes alert.port=162 alert.connection\_timeout\_sec=10

 $\bullet$ :

.

monitor.xml-config=conf/monitors.xml

(enum):

user\_access\_type=BY\_ROLE

# <span id="page-16-0"></span>/etc/eltex-ems/gui.conf

**/etc/eltex-ems/gui.conf** # GUI: DEBUG, INFO, WARN, SEVERE, ERROR, FATAL log.level=INFO  $#$  , ping.period=10  $\#$  , socket.timeout=300  $\#$  ,  $#$  , #socket.port=9310 # Java heap java.max\_heap=700m # Java heap java.init\_heap=256m

- **log.level** GUI : DEBUG, INFO, WARN, SEVERE, ERROR, FATAL. , windows C:\Users\<UserName>\ems\_log\.
- **ping.period** ,
- **socket.timeout** .
- **socket.port** ,  $( )$  , .
- **java.max\_heap** , .
- **java.init\_heap** , .

<span id="page-16-1"></span>/etc/eltex-ems/check-ems-replication.conf

MySQL.

```
/etc/eltex-ems/check-ems-replication.conf
# ("Yes") / ("No") 
ENABLE_REPLICATION="No"
# 
HOST1=192.168.56.100
# 
HOST2=192.168.56.101
# mysql 
# mysql 
USER="root"
# mysql 
PASSWORD="root"
```
- **ENABLE\_REPLICATION** . "Yes" , "No" .
- **HOST1, HOST2** .
- **USER, PASSWORD** MySQL. .

## <span id="page-17-0"></span>/etc/default/eltex-ems

eltex-ems.

#### **/etc/default/eltex-ems**

```
# Eltex.EMS (ACS GUI) Server daemon parameters
# Location of java
JAVA=/usr/bin/java
# Maximum size of Java heap
JAVA_MAX_HEAP_MB=1024
# Initial size of Java heap
JAVA_INIT_HEAP_MB=256
# Options for Java Garbage Collector
GC_OPTS="-XX:+UseG1GC \
-XX:+PrintGCDateStamps \
-XX:+PrintGCDetails \
-XX:+UseGCLogFileRotation \
-XX:NumberOfGCLogFiles=7 \
-XX:GCLogFileSize=5M \
-XX:+UseStringDeduplication \
-XX:+PrintGCTimeStamps \
-XX:+PrintTenuringDistribution \
-Xloggc:/var/log/eltex-ems/gc.log"
# Additional arguments to pass to java
JAVA_OPTS="-XX:+HeapDumpOnOutOfMemoryError \
-XX:HeapDumpPath=/var/log/eltex-ems \
-Djava.security.egd=file:/dev/./urandom"
# Remore monitoring
#JAVA_OPTS="-XX:+HeapDumpOnOutOfMemoryError \
#-XX:HeapDumpPath=/var/log/eltex-ems \
#-Djava.security.egd=file:/dev/./urandom \
#-Dcom.sun.management.jmxremote \
#-Djava.rmi.server.hostname=192.168.1.1 \
#-Dcom.sun.management.jmxremote.port=9900 \
#-Dcom.sun.management.jmxremote.authenticate=false \
#-Dcom.sun.management.jmxremote.ssl=false"
# Eltex.EMS home location
ELTEX_EMS_HOME="/usr/lib/eltex-ems"
# Set it more than (EMS tree objects number * 5)
FILE_LIMIT=65535
   JAVA - java-.
      JAVA_MAX_HEAP_MB - , EMS . , OutOfMemory.
      JAVA_INIT_HEAP_MB - , EMS.
   GC_OPTS - .
   JAVA_OPTS - EMS .
   ELTEX_EMS_HOME - EMS.<br>• FILE_LIMIT - 5.
```
<sup>'</sup>[java.io](http://java.io).IOException: Too many open files'.

## <span id="page-18-0"></span>/etc/eltex-ems/ssid-default-params.conf

SSID SSID, SSID

#### /etc/eltex-ems/ssid-default-params.conf

#General options  $\texttt{radio=ALL}$ bandSteering=true #RADIUS options activeServer=primary radiusip=192.168.1.1 radiuskey=eltex radiusaccount=up radiusAcctPeriod=600 apBssRadiusPort=1812 #CaptivePortal options apCaptivePortalExternalUrl=http://192.168.1.1:8080/eltex\_portal/

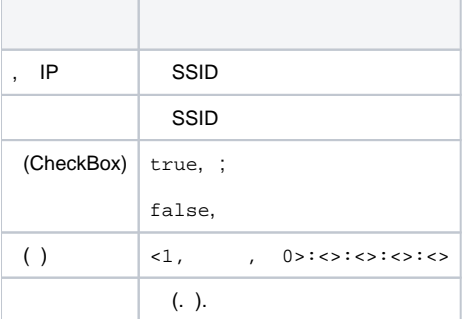

# $\triangle$

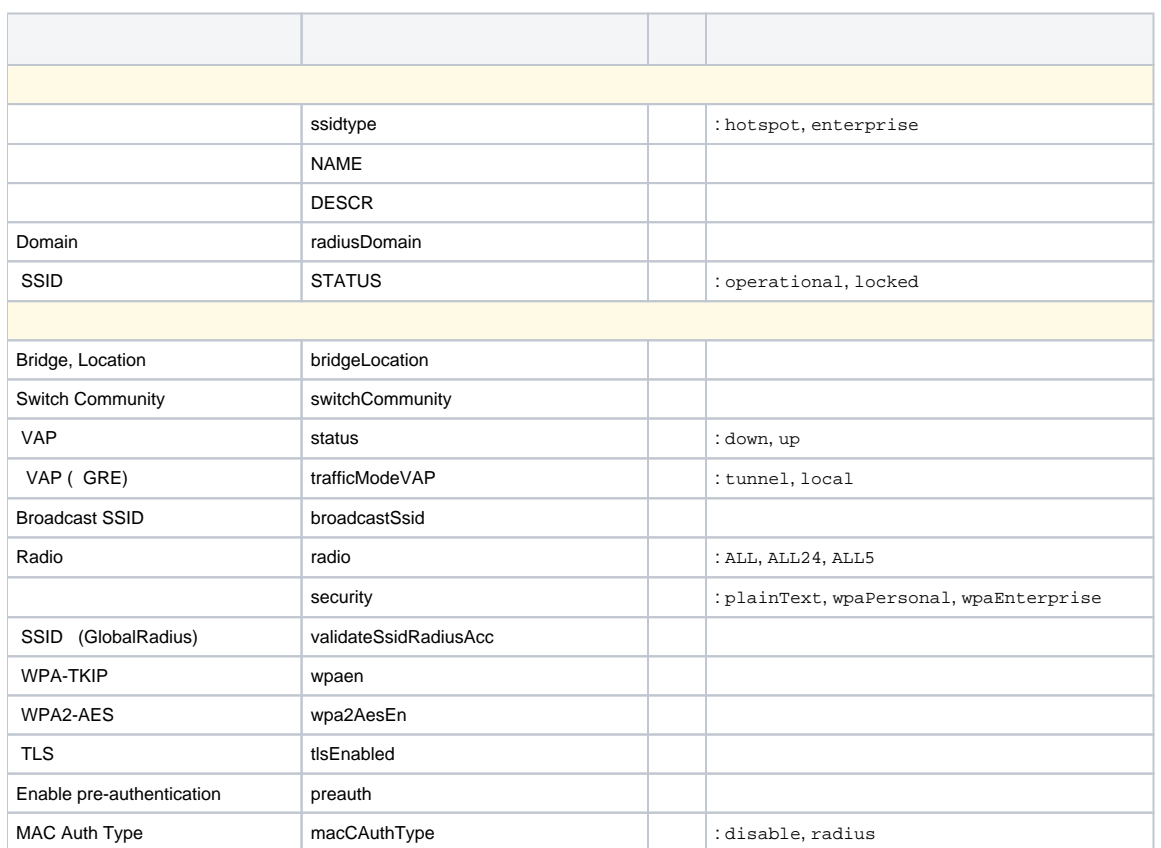

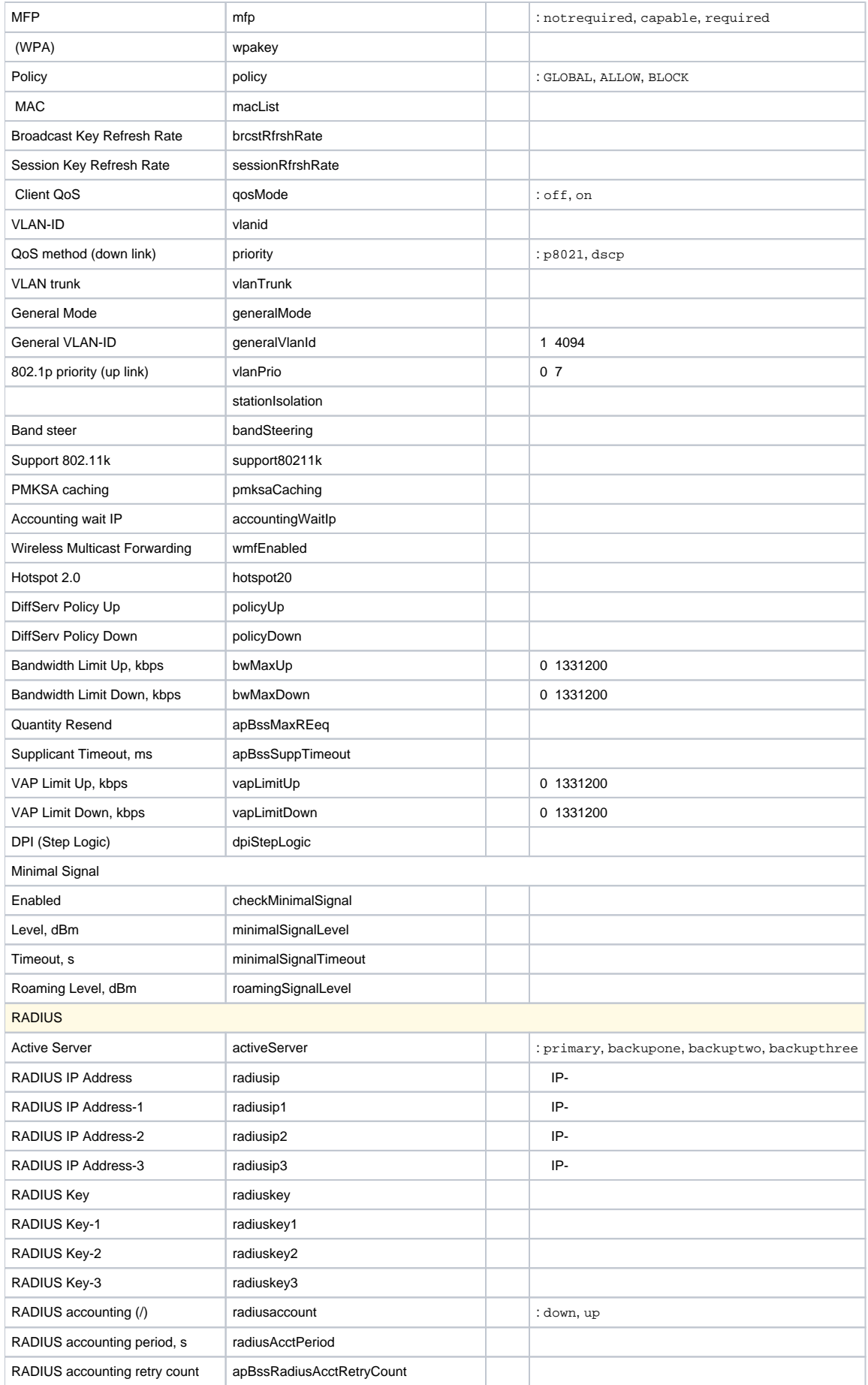

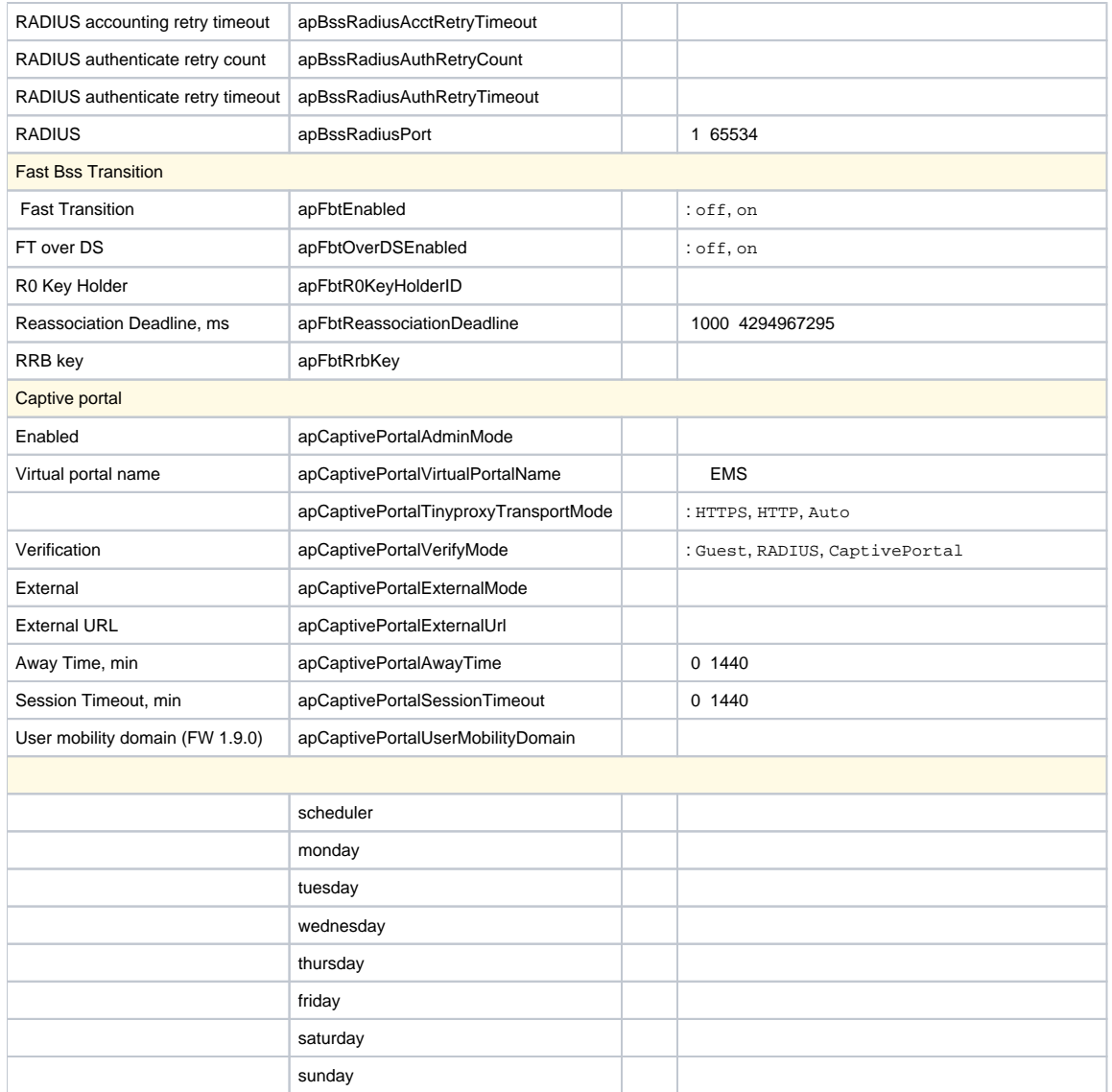

# <span id="page-21-0"></span>/etc/hosts

## ip .

127.0.0.1 localhost 127.0.1.1 ubuntu

**127.0.0.1 localhost** - 127.0.0.0/8.

**127.0.1.1 < >** - , *hostname*. ip- .

# <span id="page-21-3"></span><span id="page-21-2"></span><span id="page-21-1"></span>GUI EMS

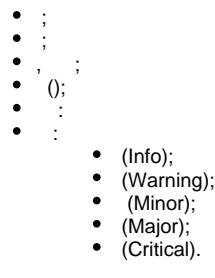

, «SuperUser». . .

, .

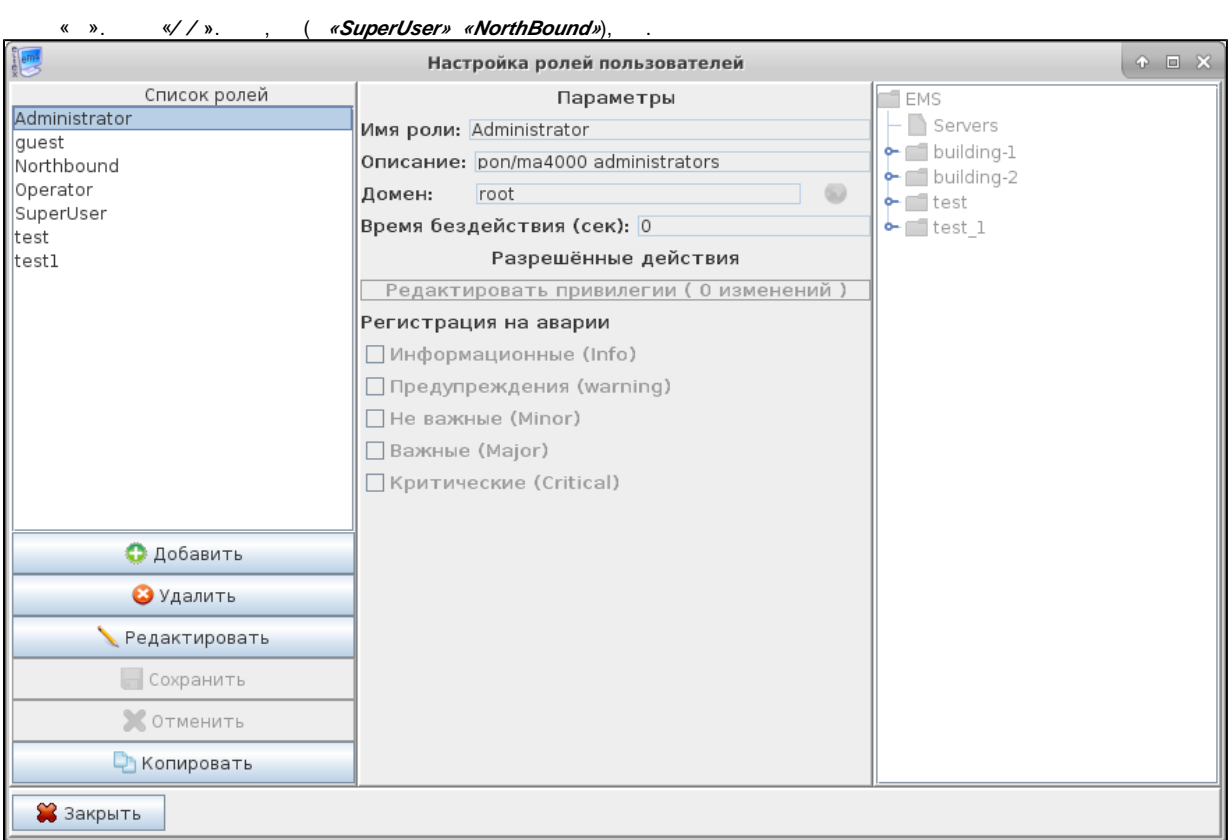

 $-$ , , , .  $\lll\rho$ 

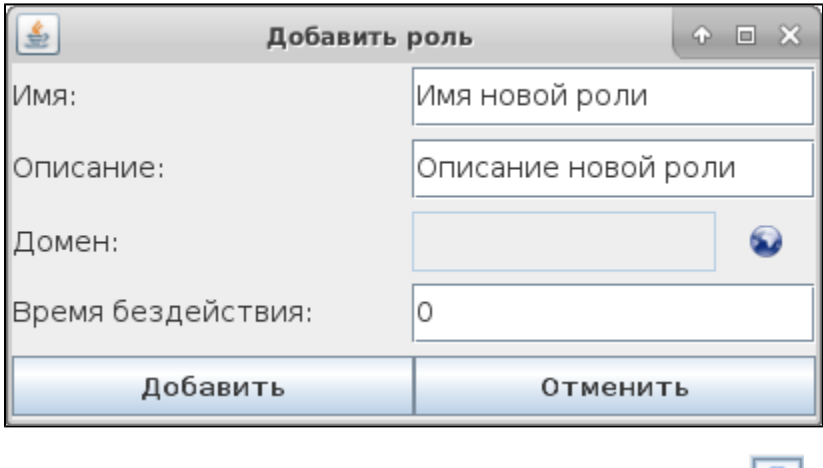

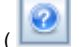

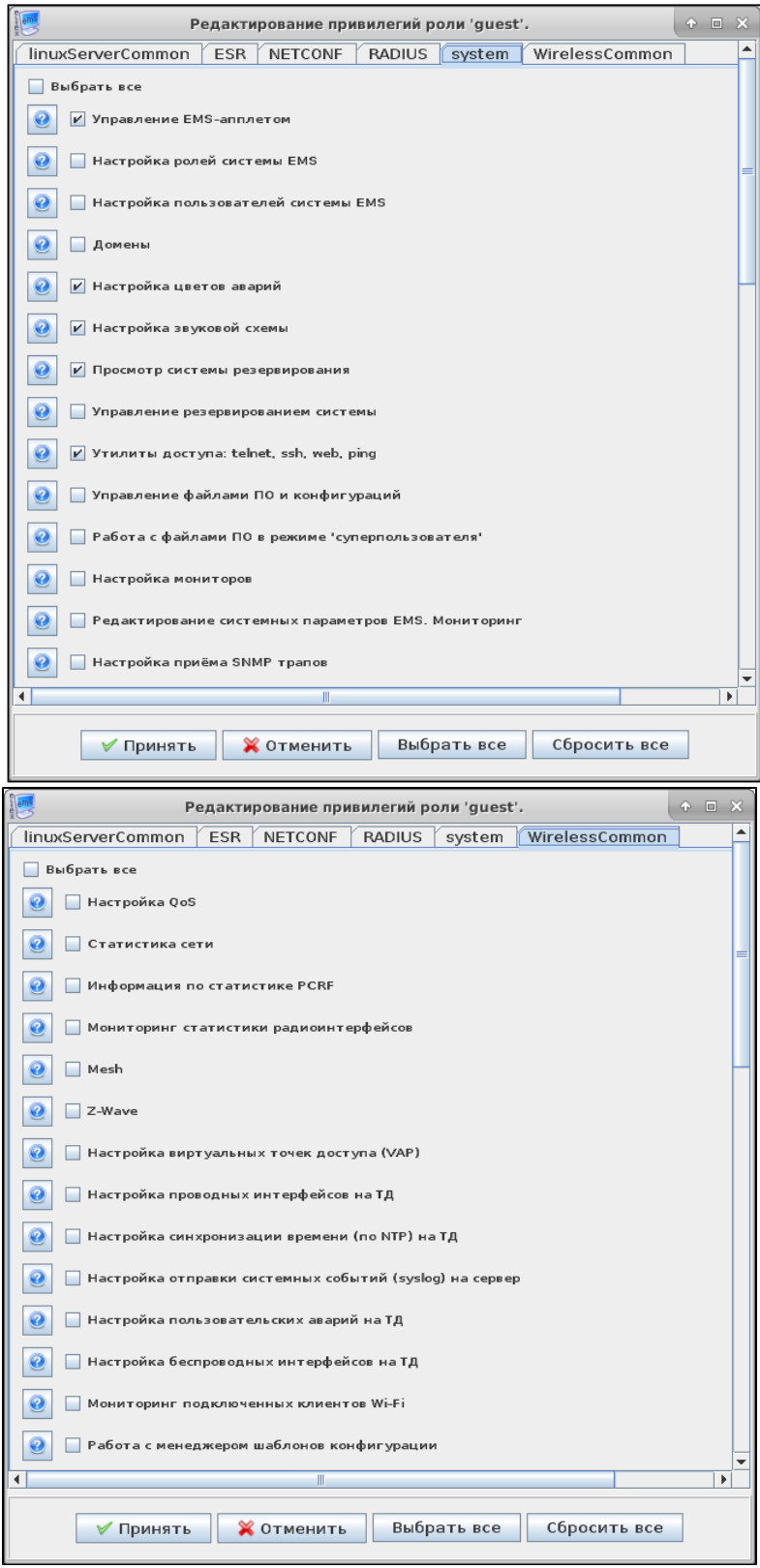

«  $\nu$  , , (E-mail).

, , . . " ", " ".

«» . . «RootNode».

<span id="page-24-0"></span>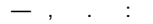

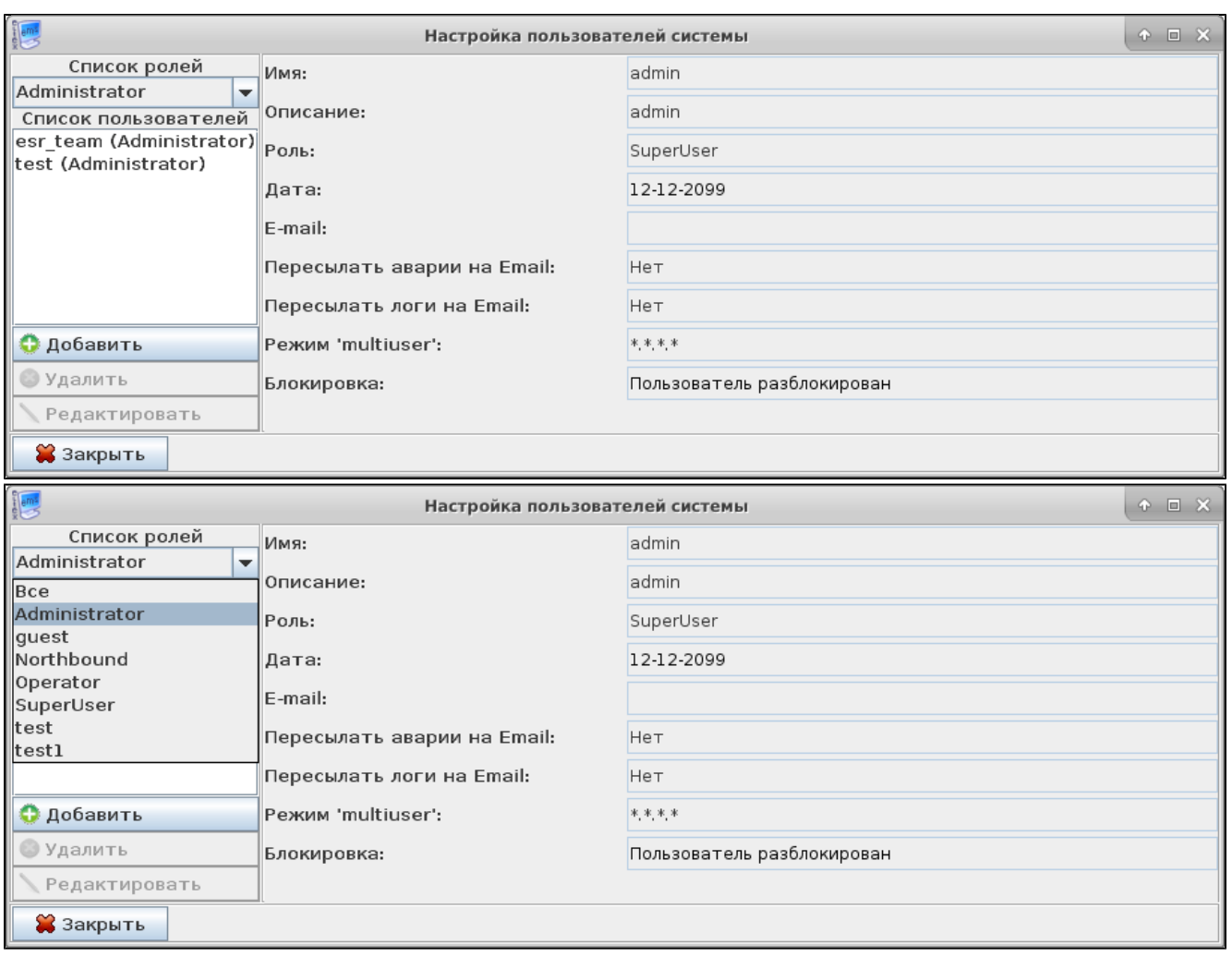

<span id="page-24-1"></span>", " ("),  $0, \quad$ ",  $\ldots$ 

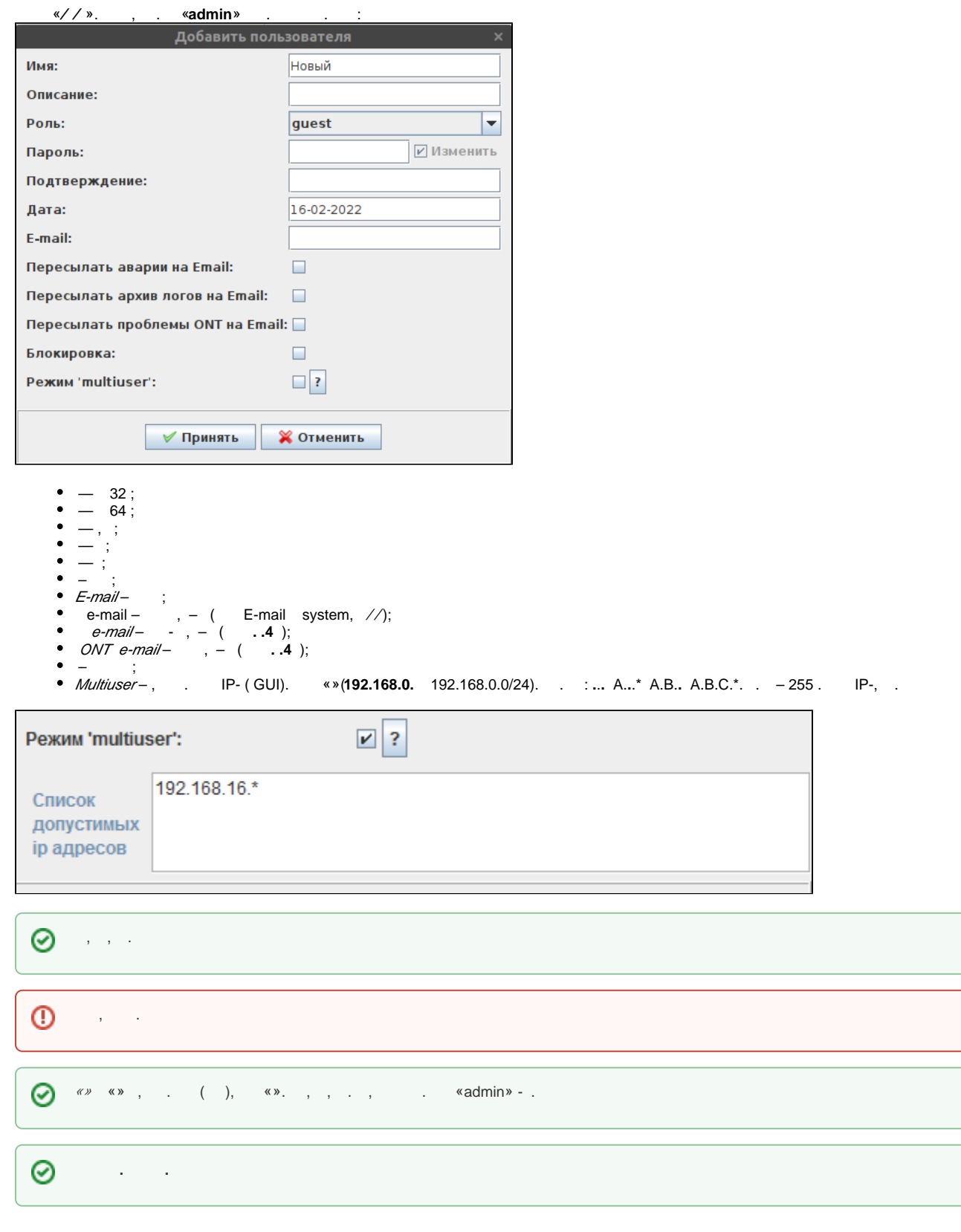

– , , SoftWLC.

() . , **,** , SoftWLC, , . , , .

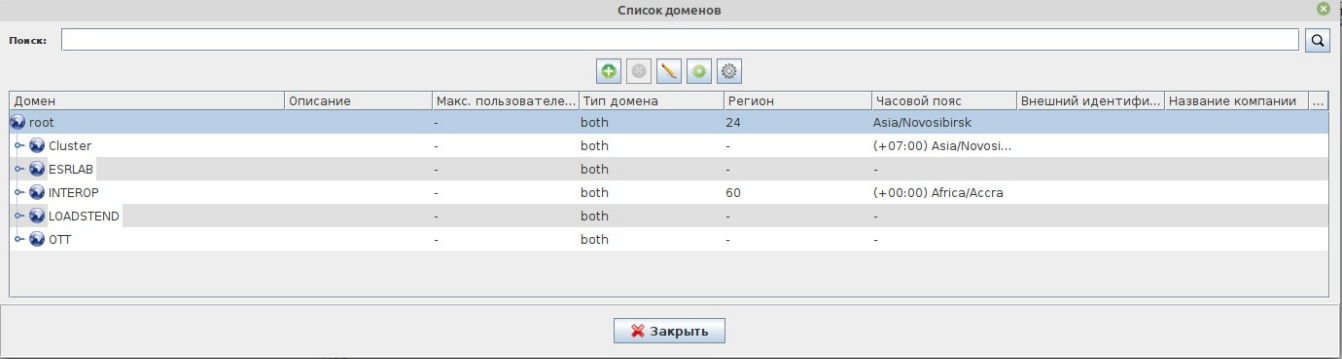

 $SSID$  , Wi-Fi,  $SSID$  (, ). :

- - **'ap'** , . , .
- **'service'** SSID, , .
- **'both'** , . , .

, , . , 'both'.

### <span id="page-26-0"></span>Wi-Fi

, . . . .

. . , . , , .

. , . , .

, , . , .

, Asia/Novosibirsk, Europe/Moscow.

"Etc", : GMT, - . Etc/GTM-7 UTC+7 (GMT+7) Asia/Novosibirsk

<span id="page-26-1"></span>**/**  . , .  $\left(\begin{array}{ccc} 0 & , \end{array}\right)$  (eltex-bob).  $\bullet$  .

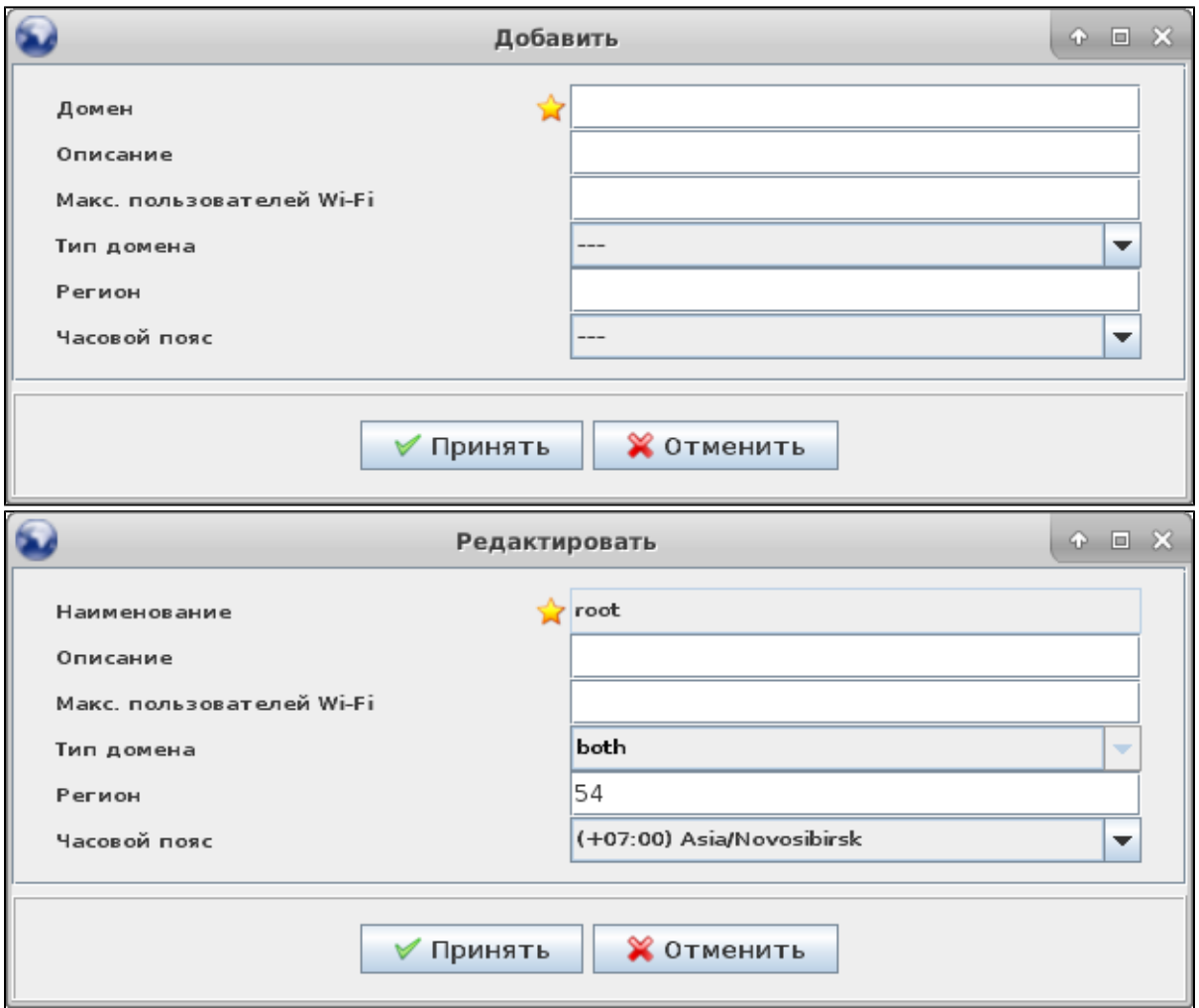

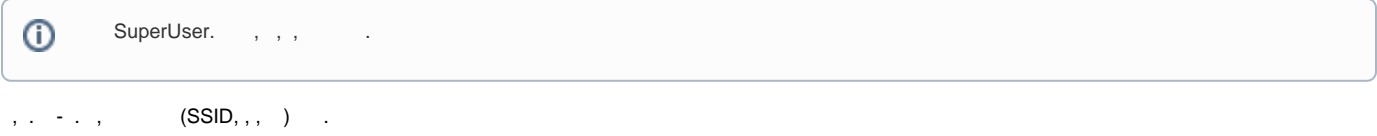

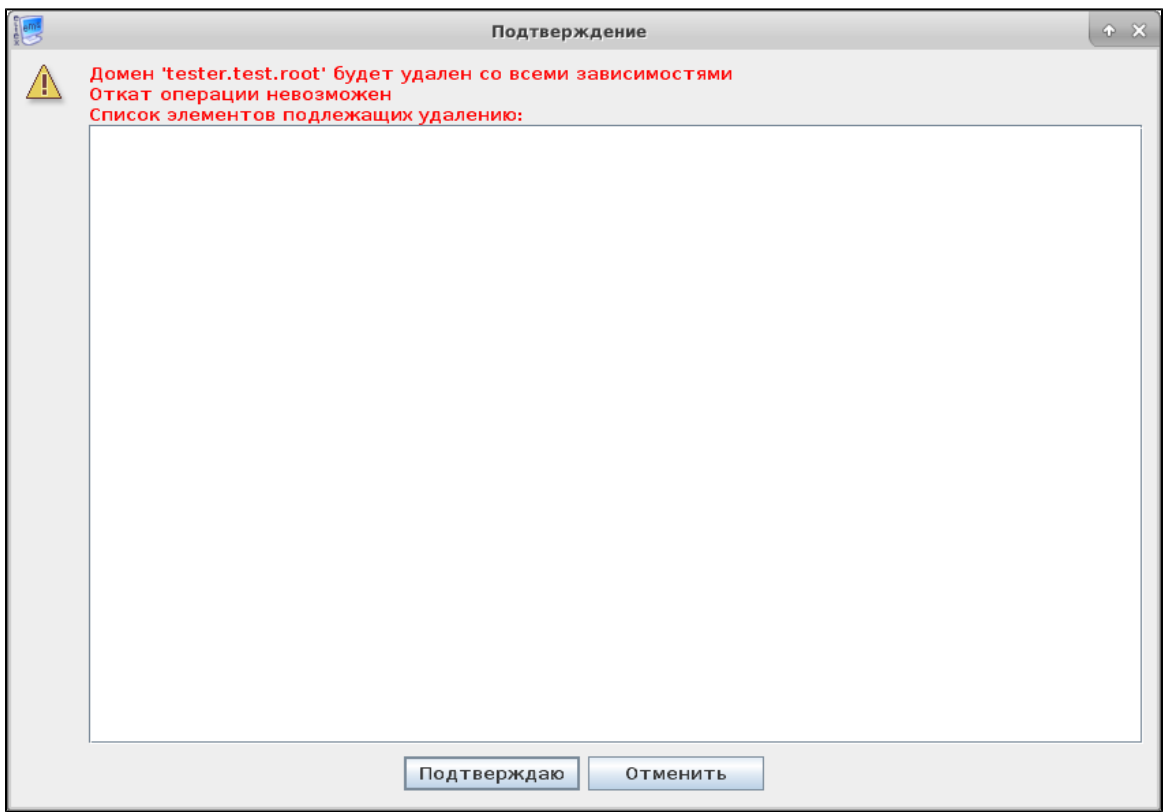

## , , , , ,

:

.

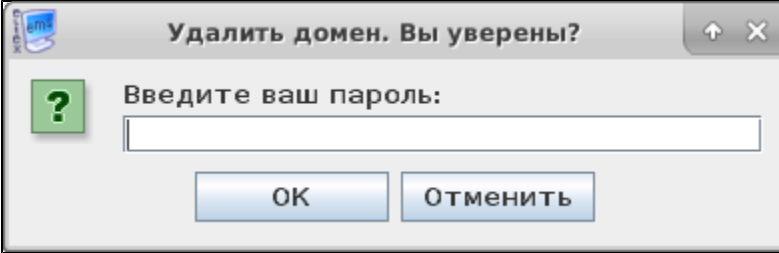

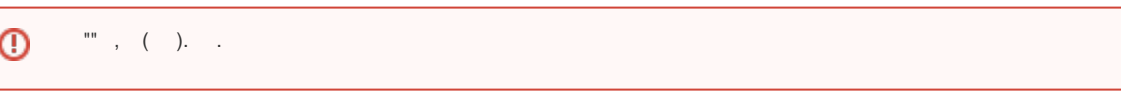

<span id="page-28-0"></span>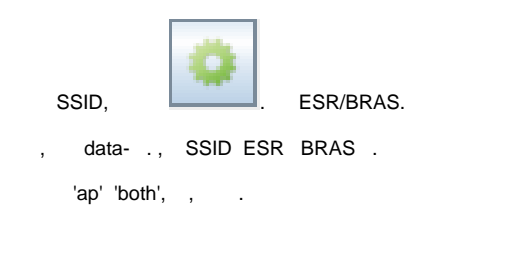

- **Average upstream bandwidth, kbps** -
- **Peak upstream bandwidth, kbps** .
- **Average downstream bandwidth, kbps**  .
- **Peak downstream bandwidth, kbps** .

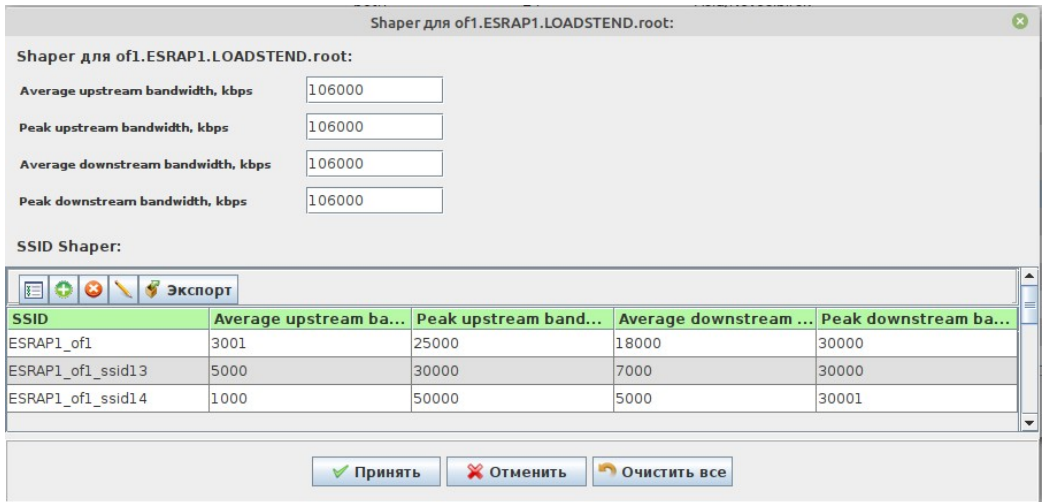

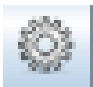

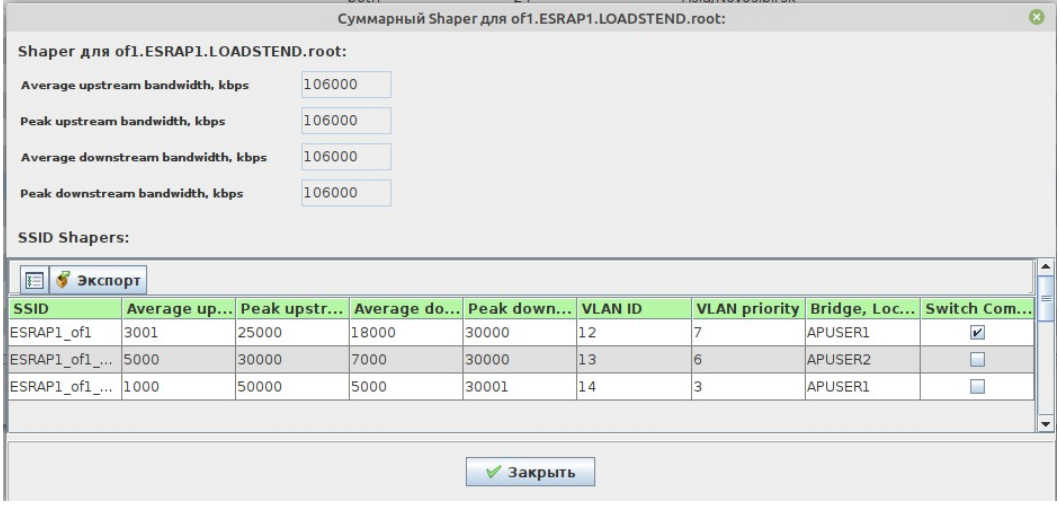

<span id="page-29-0"></span> **SNMP** 

#### SNMP- .

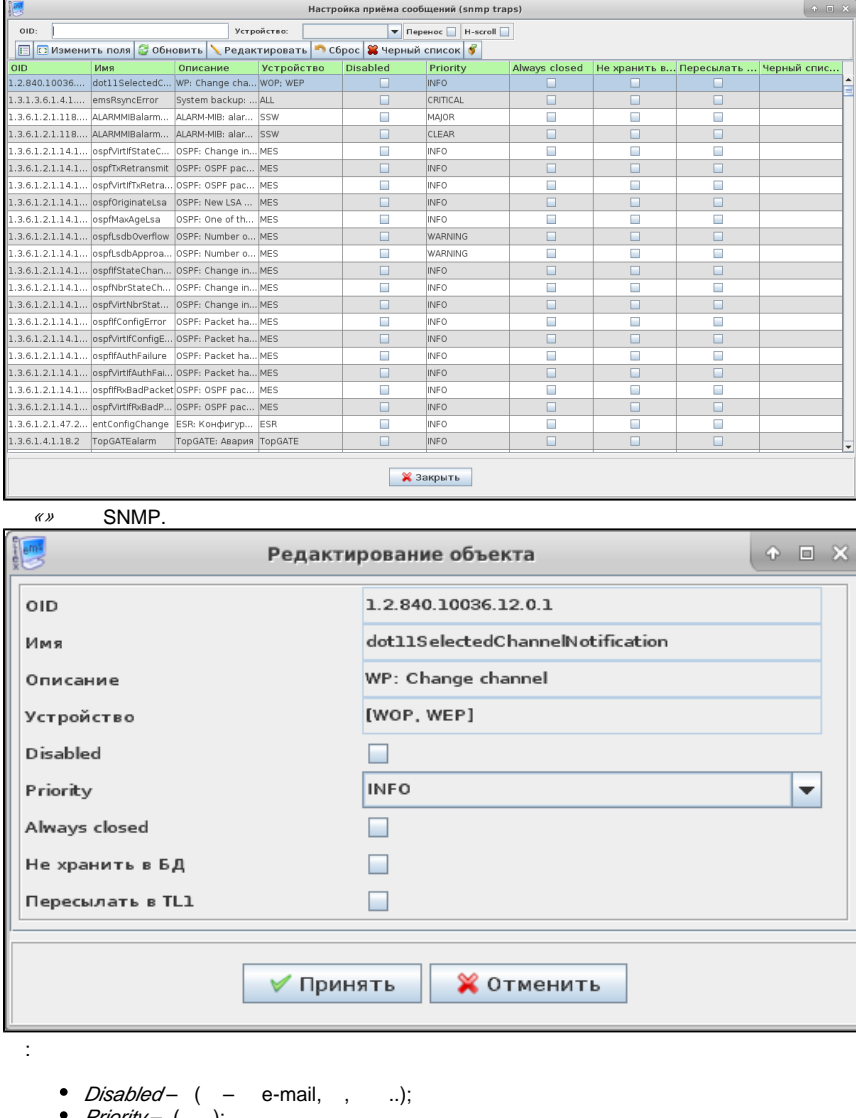

Priority – ( ); Always closed – «»(, , );

– ( ) , (, , ).

«» .

« » ( «Disabled»). «ALL », «EMS\_SERVER» «KEEPALIVED» , .

# <span id="page-30-0"></span> **()**

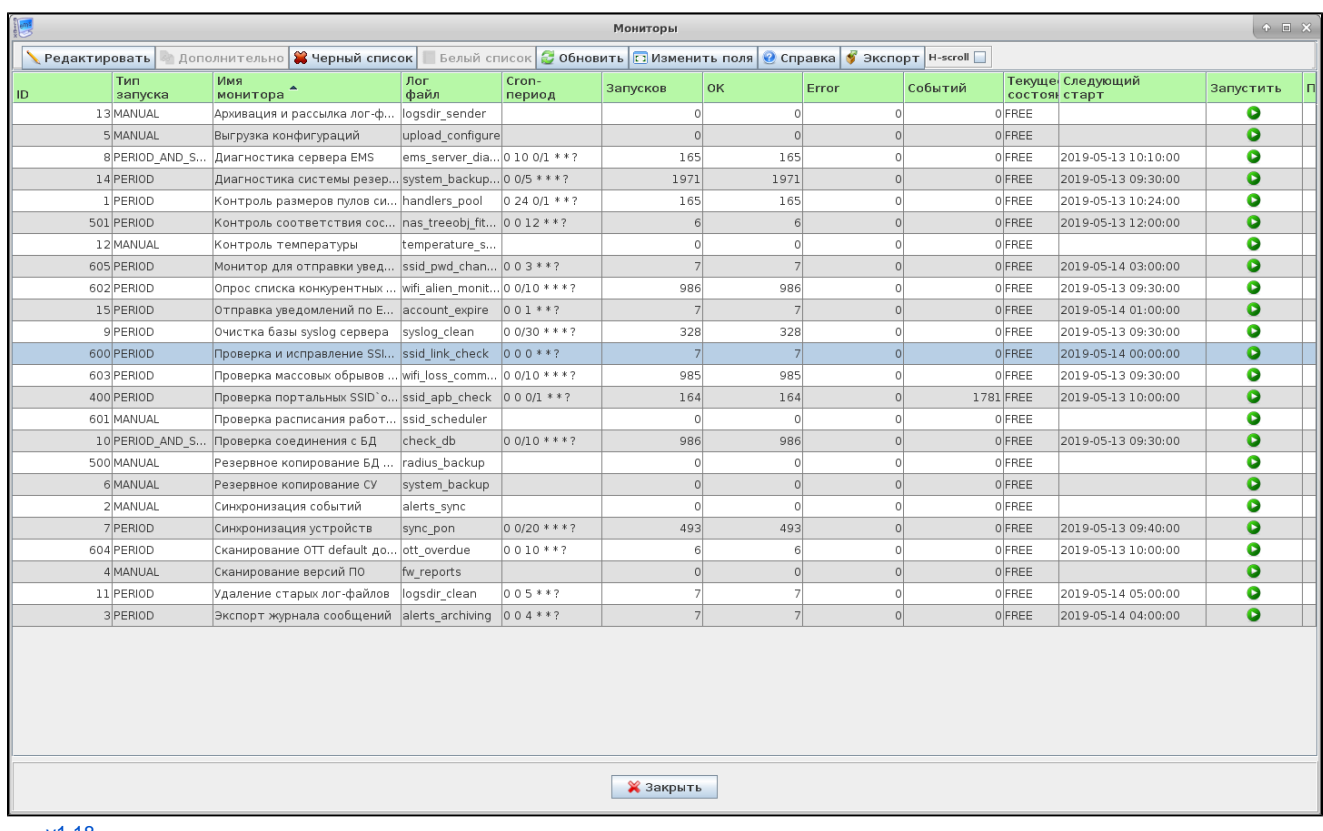

 $v1.18$ 

#### <span id="page-31-0"></span>, EMS.

<span id="page-31-1"></span>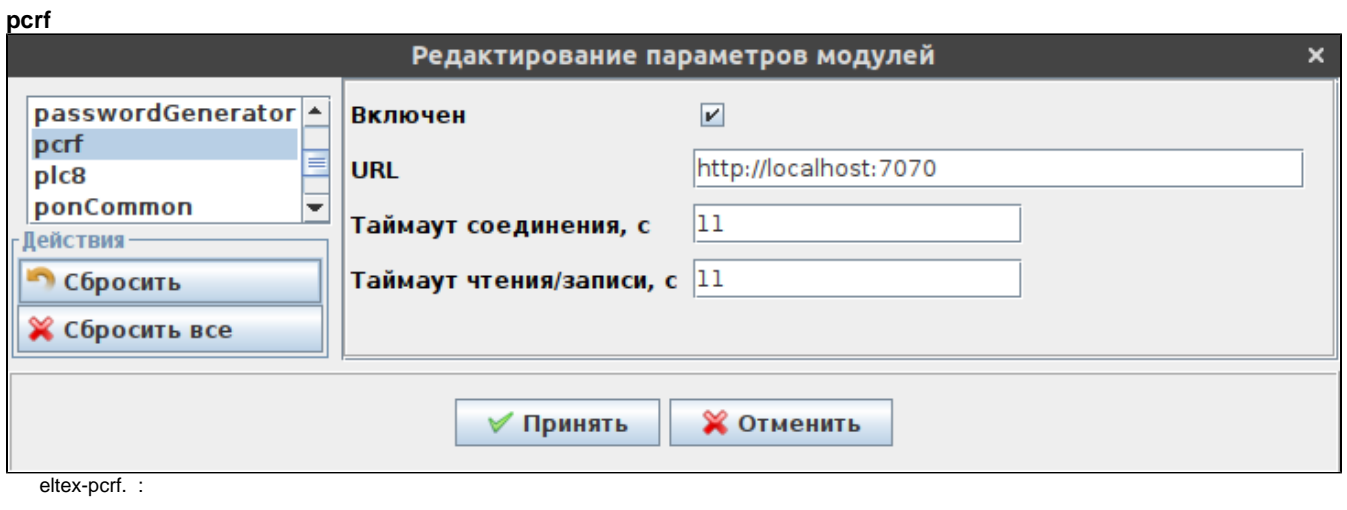

- 
- -/<br>● URL eltex-pcrf.<br>● eltex-pcrf.<br>● / eltex-pcrf.
- 
- 

## <span id="page-31-2"></span>radius

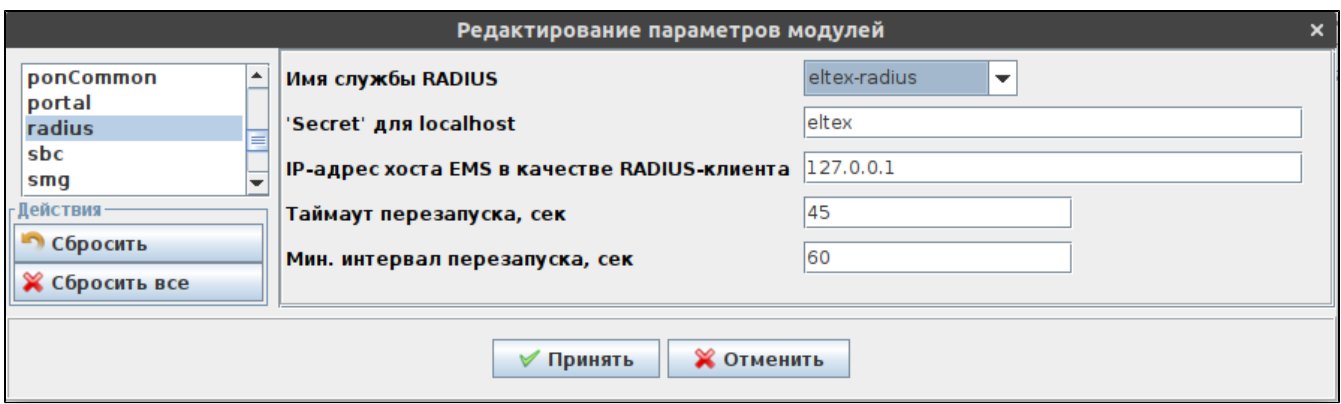

RADIUS. RADIUS NAS.

- **RADIUS** .
- **"Secret" localhost** , EMS RADIUS.
- **IP EMS RADIUS-** EMS , RADIUS-.
- RADIUS .
- **.**  .

#### <span id="page-32-0"></span>**softwlc.nbi**

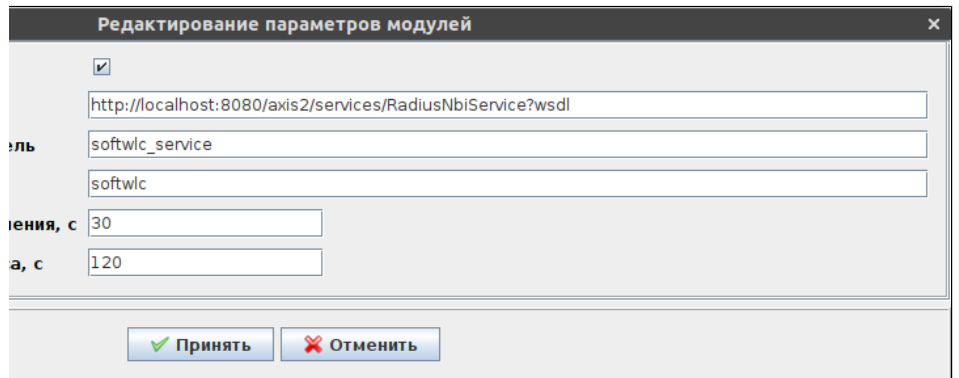

SoftWLC.NBI.

- /.
- **URL** WSDL .
- SoftWLC.NBI.
- SoftWLC.NBI.
- .
- .

## <span id="page-32-1"></span>**system**

EMS.

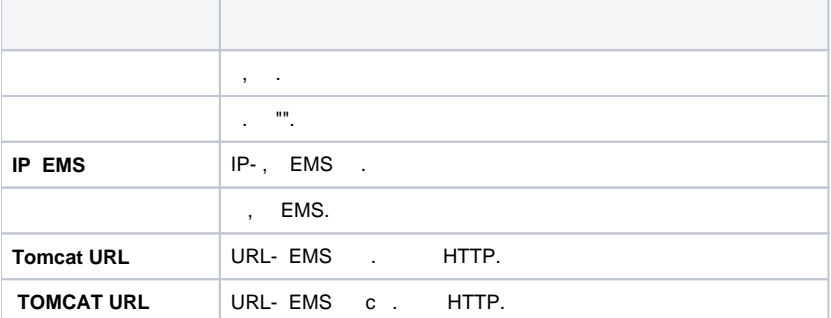

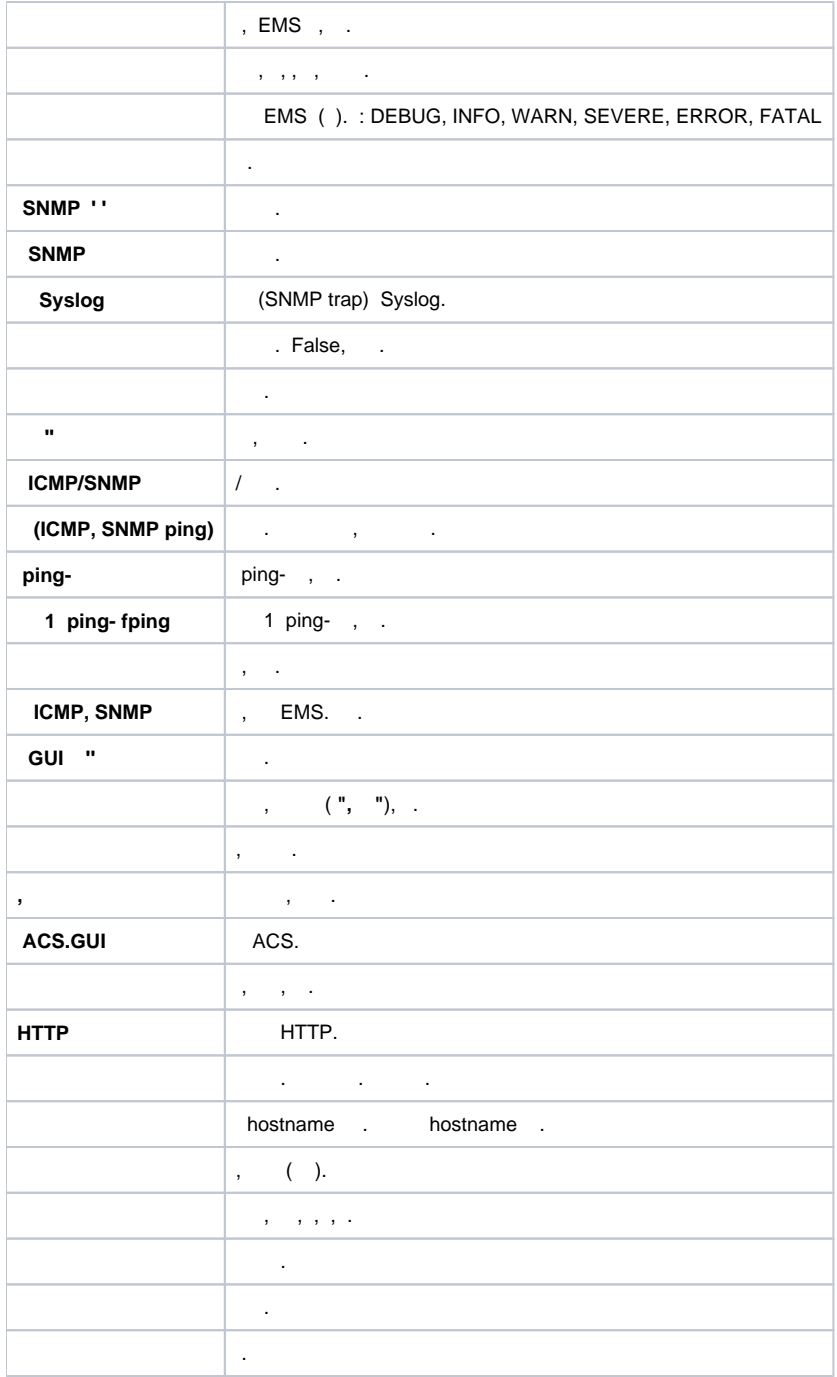

<span id="page-33-1"></span><span id="page-33-0"></span>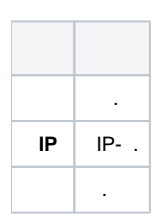

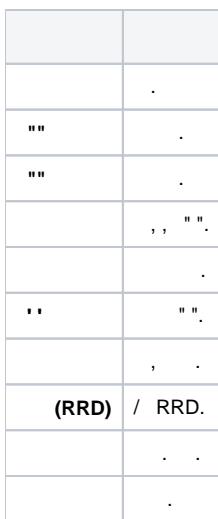

<span id="page-34-0"></span>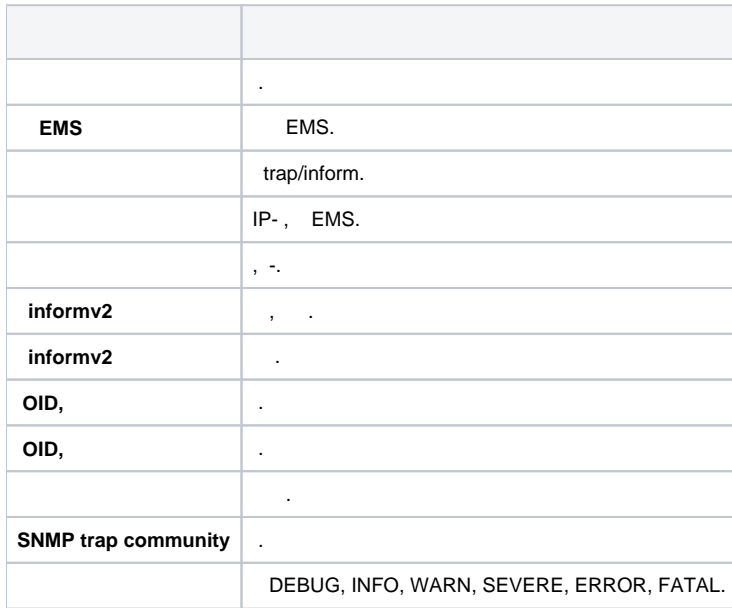

#### SMTP.

<span id="page-34-1"></span>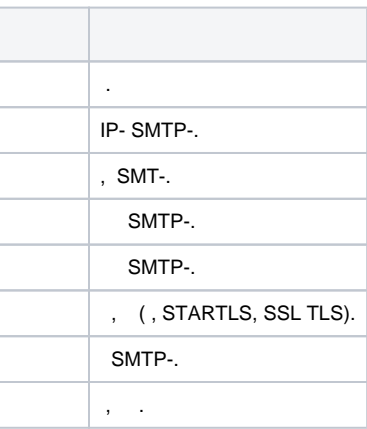

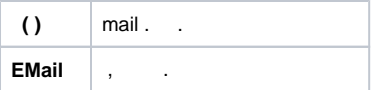

#### airtune

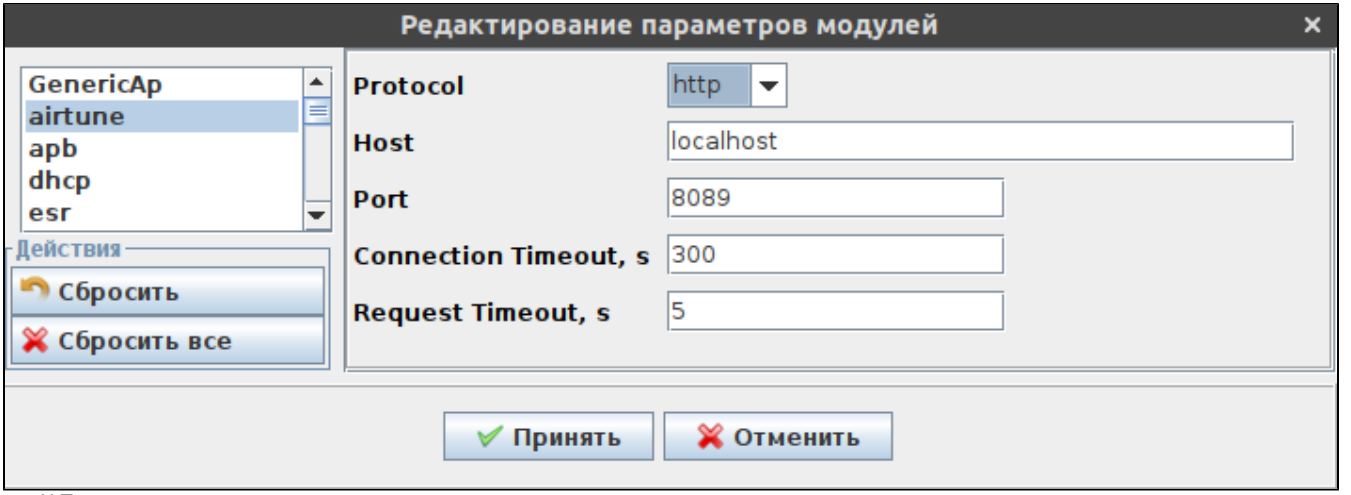

AirTune:

- 
- 
- 
- Protocol ;<br>• Host IP -, ;<br>• Port , ;<br>• Connection Timeout, s , ;<br>• Request Timeout, s , .
- 

## <span id="page-35-0"></span>tftpserver

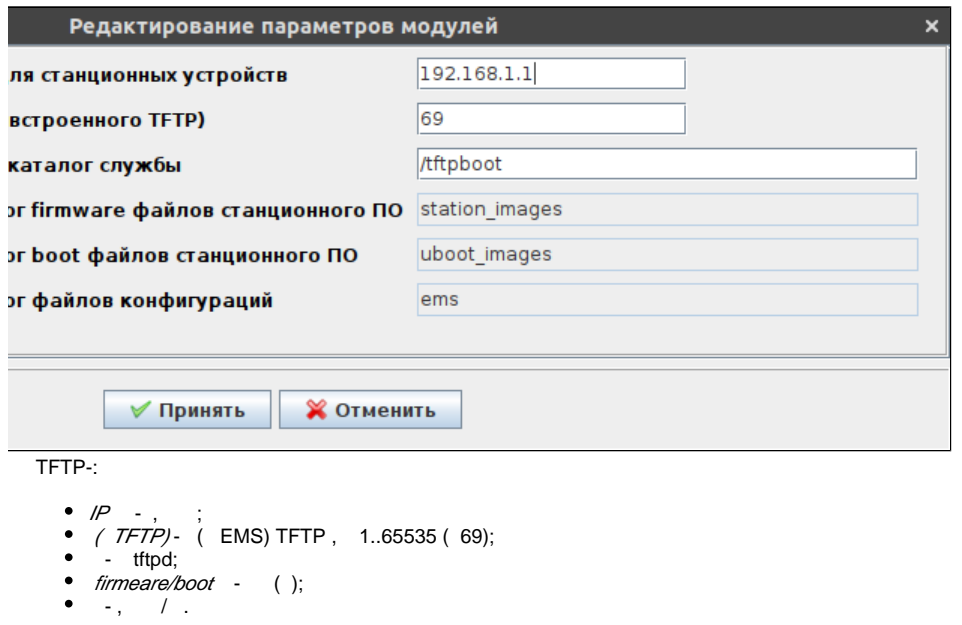

<span id="page-35-1"></span>wirelessCommon

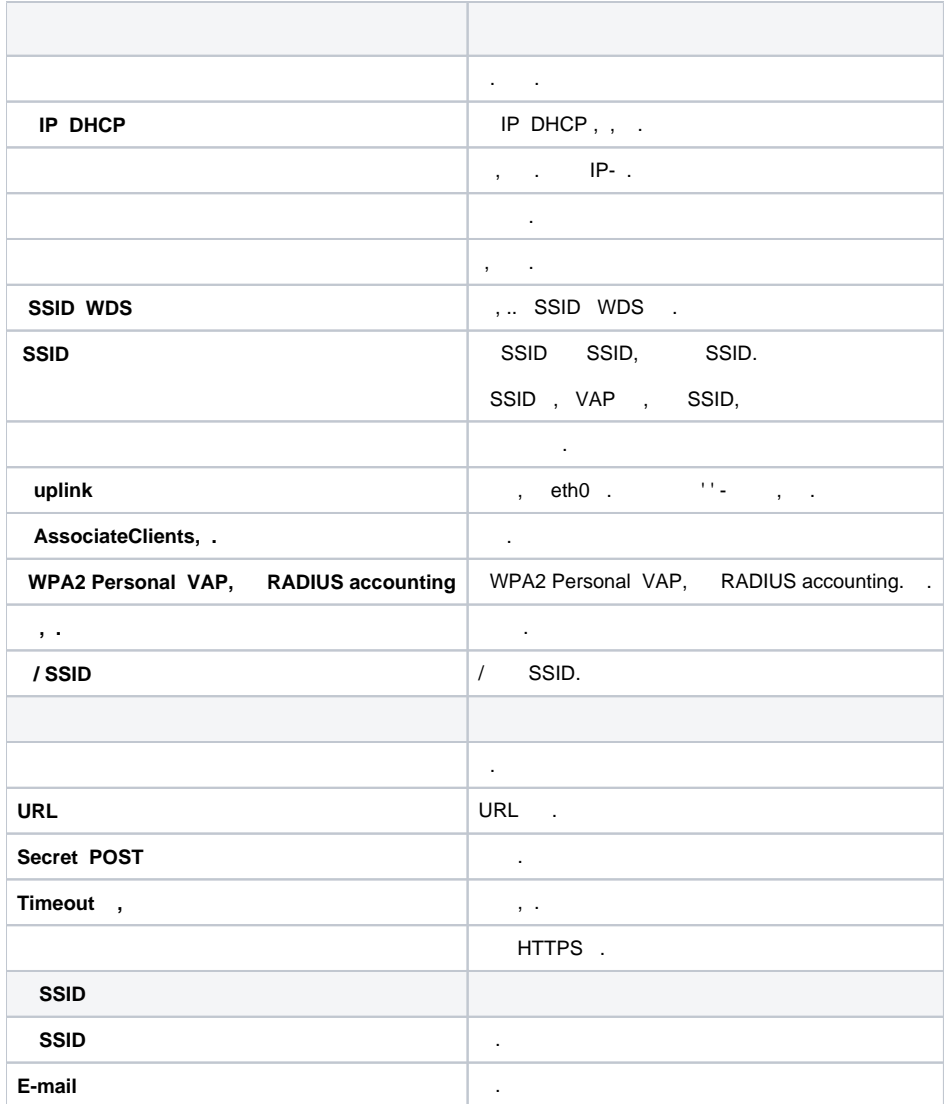

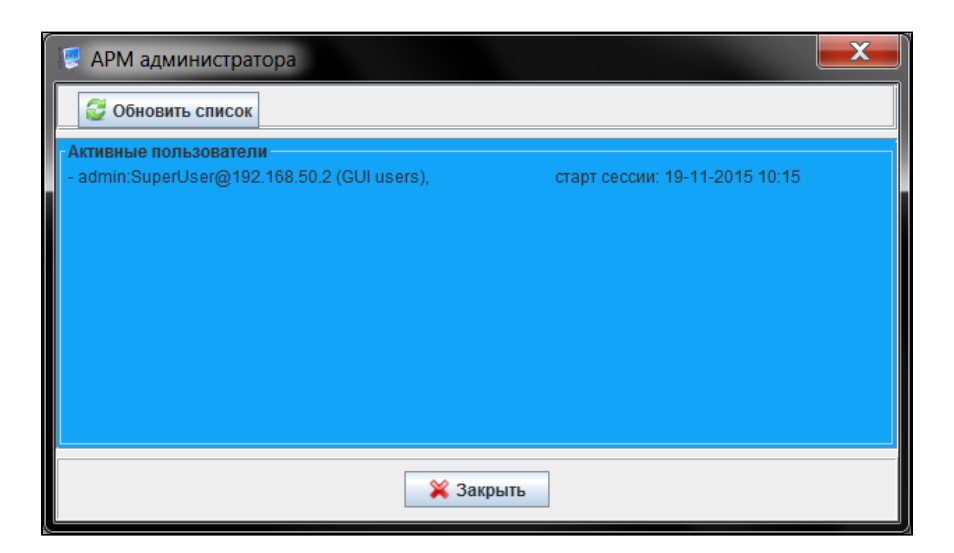

.

## **EMS**

<span id="page-37-0"></span>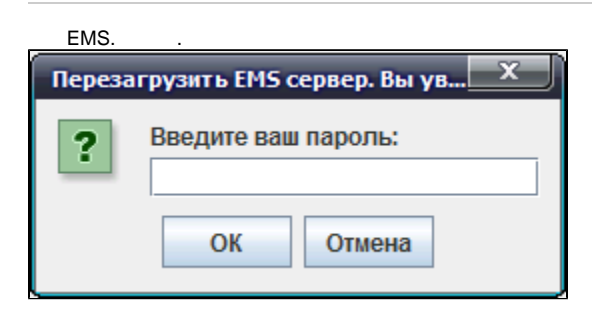

## <span id="page-37-2"></span><span id="page-37-1"></span>«// ».

 $\alpha$  ,  $\alpha$ 

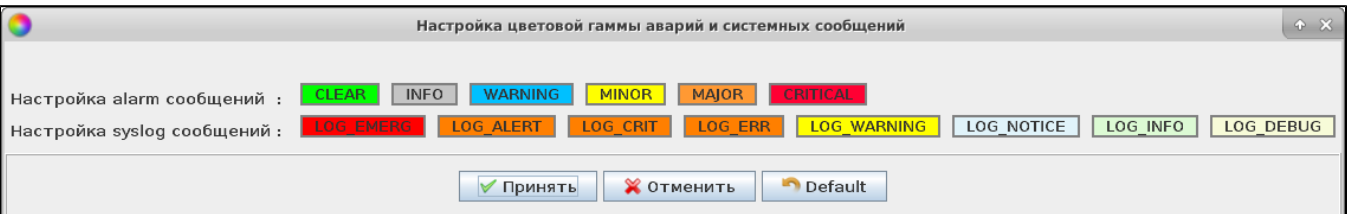

# $\langle \hat{r} \rangle$  .  $\bullet$ Выбор цвета для [ WARNING ]  $\bullet$   $\Box$   $\times$ Swatches HSV HSL RGB CMYK ▟▆▙▊▆▙▙▊ Preview **EXECUTE:** Sample Text Sample Text<br>Sample Text Sample Text Sample Text Sample Text  $\mathbf{r}$ OK Cancel Beset

 $(Preview)$  - .

**Swatches** Swatches- . , .

#### **HSV HSL**

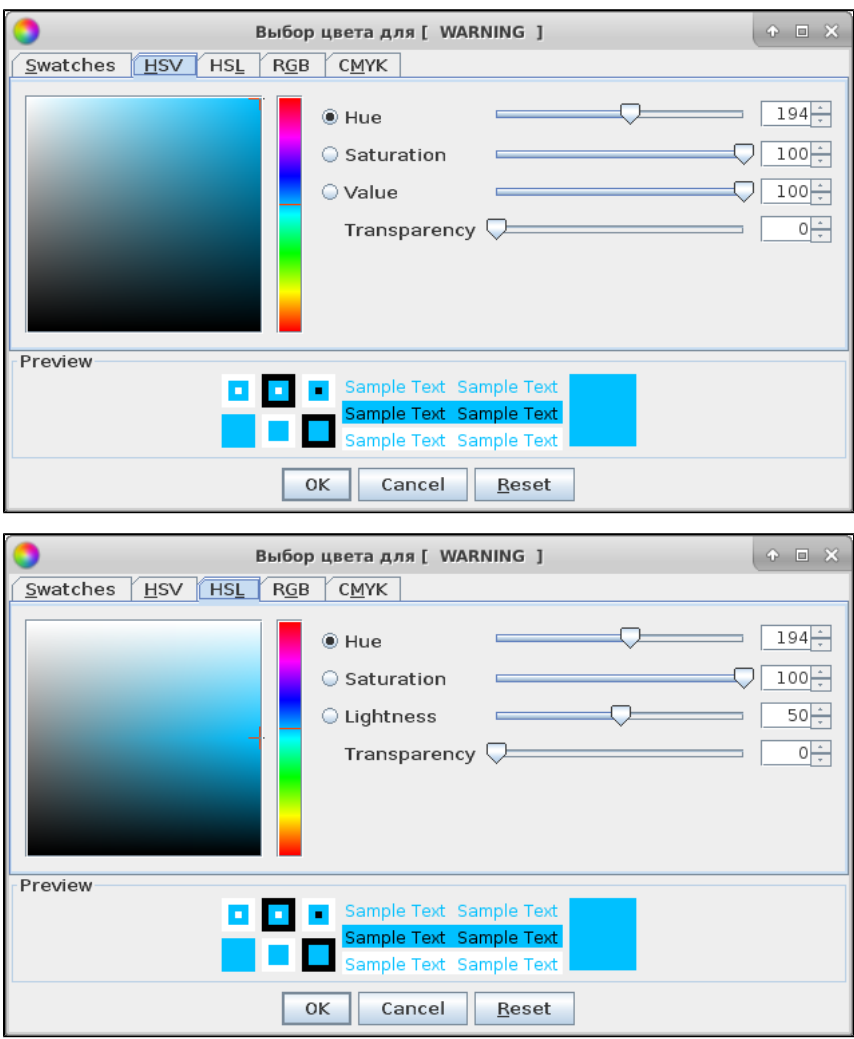

 $HSV(HSB)$  HSL-  $(),$  ,  $(HSL-$  ). :

- Hue . 0—360.
- Saturation . 0—100. , «», , .
- Lightness— ( ). 0—100.
- Value . 0—100.
- Transparency . 0-100.

, , .

 **RGB**

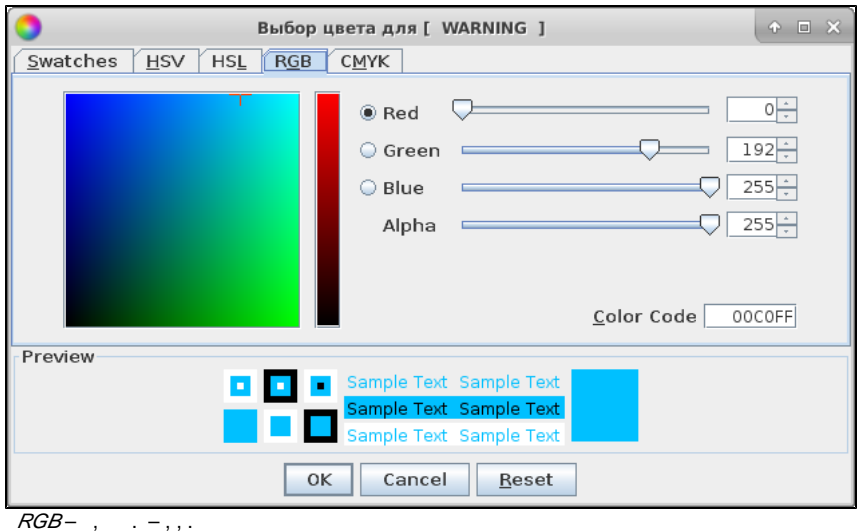

, .

 **CMYK**

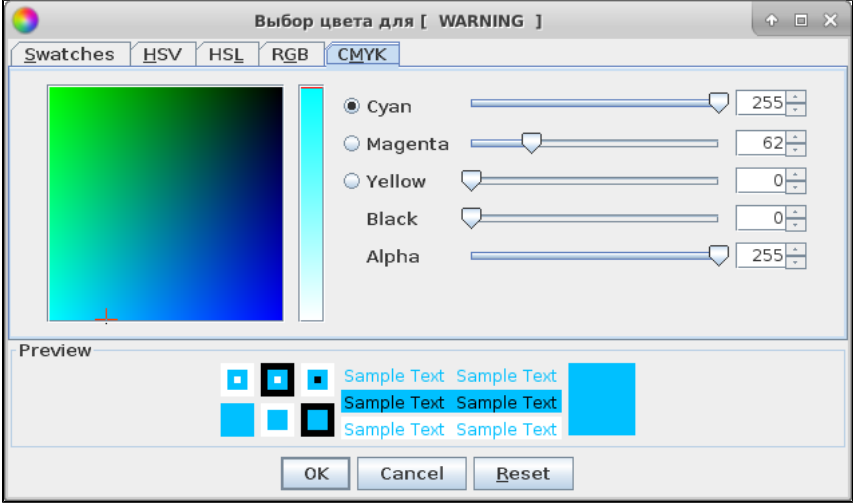

CMYK-, CMYK RGB.

, .

<span id="page-39-0"></span> «», – «Cancel». «Reset» . «», – «». «Default» , .

«**/ /** ».

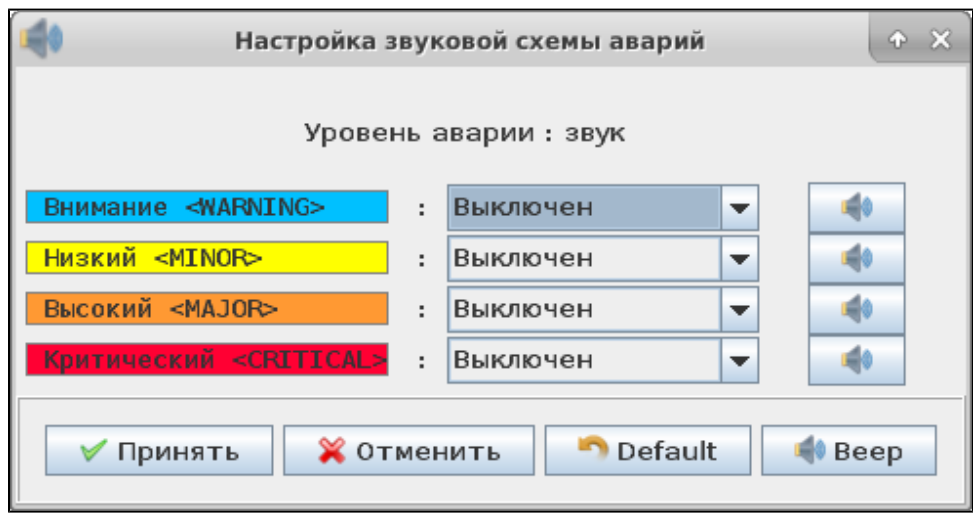

# $I_{\rm{max}}$  .

«», – «». «Default», .

/boot

<span id="page-40-0"></span>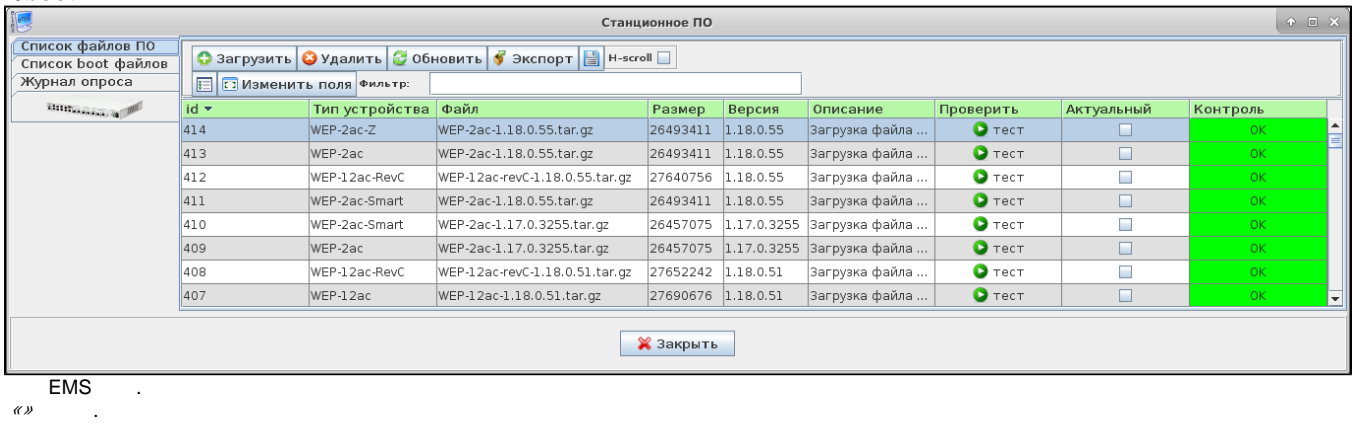

# $\odot$

L

<span id="page-40-1"></span>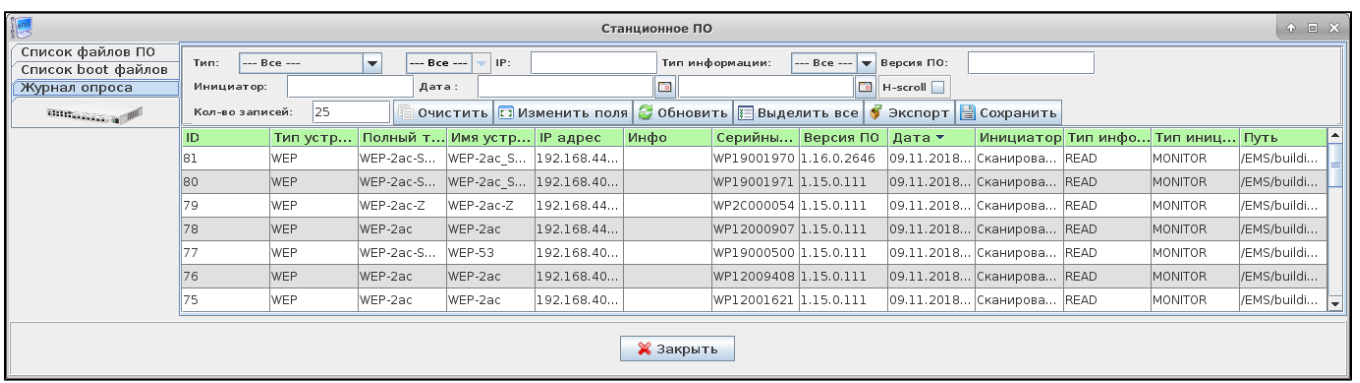

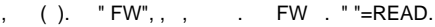

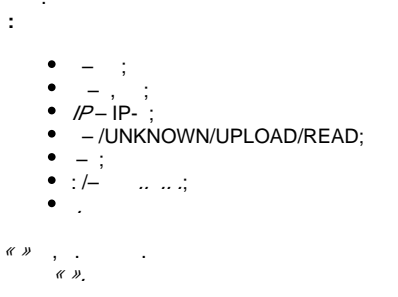

<span id="page-41-0"></span>**EMS** 

## EMS, captive portal:

- 
- /var/log/eltex-portal/debug\_ep.txt<br>• /var/log/eltex-portal/error\_ep.txt<br>• /var/log/eltex-portal/sms\_ep.txt<br>• /var/log/eltex-ems/black\_box.txt<br>• /var/log/eltex-ems/ems\_error.txt
- 
- 
- 

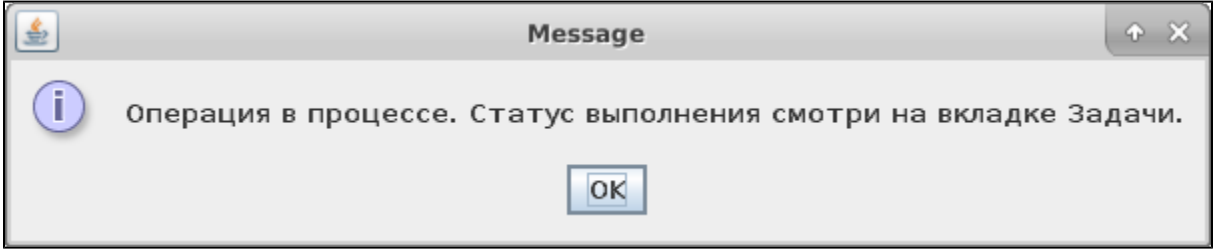

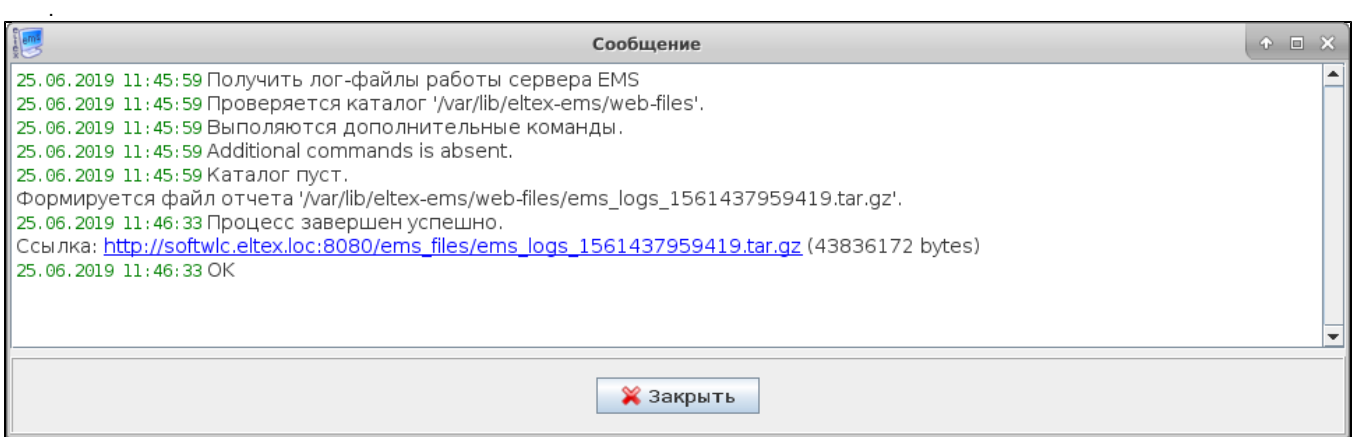

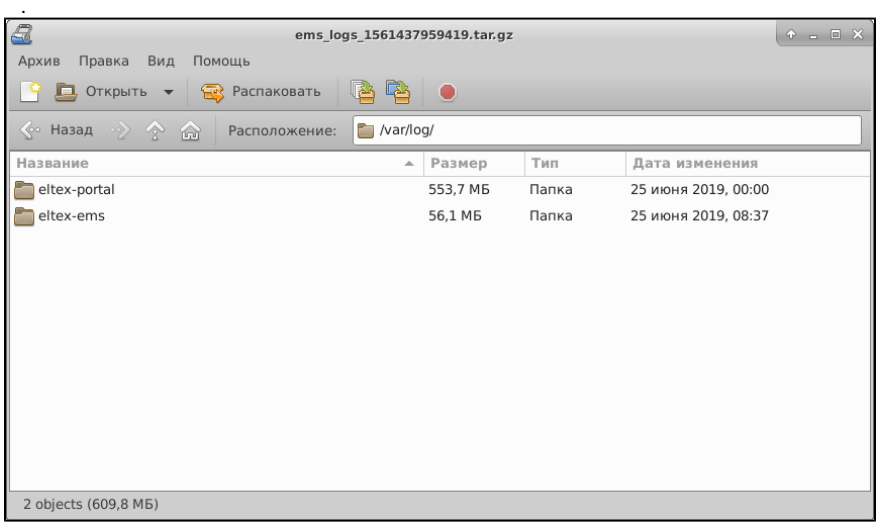

```
 , , , 
  EMS :
       SNMP trap, ;
       SNMP trap EMS (, Keepalived);
       , \quad, EMS (, - ping, ) ;
        EMS (, ), « » .
  :
       ();
        ( ONT, Wi-Fi).
 MySQL.
(. ) GUI (. ).
\mathbb{R}/\mathbb{R} .
 EMS «/ », EMS.
```
<span id="page-42-2"></span>().

 $\odot$  **SoftWLC TrapRules.xml .**

, , GUI ( «/ / SNMP ») . , TrapRules.xml.

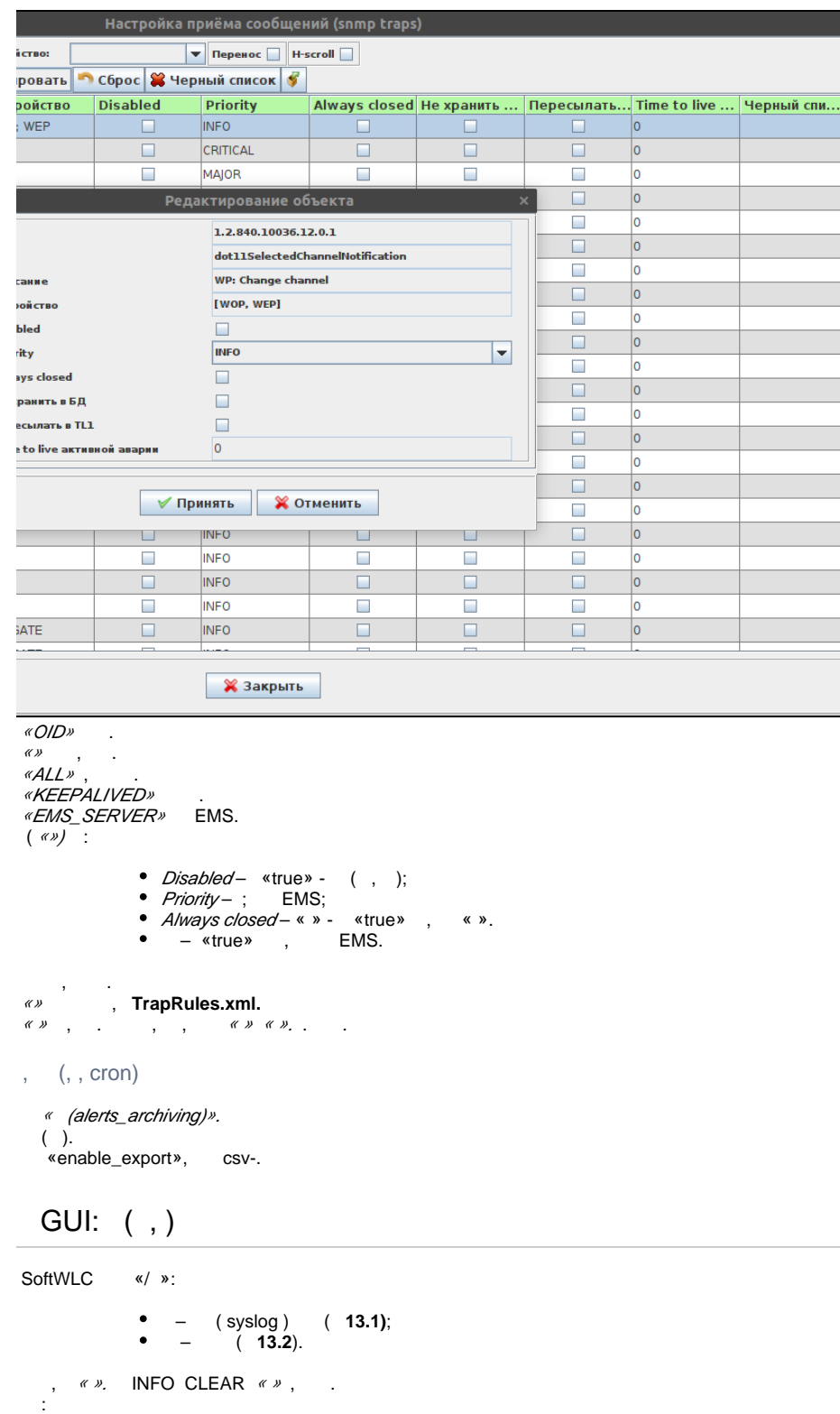

<span id="page-43-1"></span><span id="page-43-0"></span>– , ; – , .

 . , , .

<span id="page-43-2"></span>(OID, )

```
 , INFO, « ».
- , . . .
 (, OID1, 3), « » MAJOR. , . « ». ID , OID . . TrapRules.xml OK- . , OID2 ( ) NormalizesOID. ID , 
NormalizesOID EMS OID1 «  ». EMS . \left(\text{``}\text{''}\right) CLEAR, , \hspace{0.1cm}3\, ., , ( ). \hspace{0.1cm}3 .
  (log) 
« » - EMS, . « » - , .
 « » , GUI .
 , «» .
 « » : ( ) ( ), ( ).
 « » . « » GUI , . , . ( ) «» « ». .
\left( \begin{array}{ccc} \n\sqrt{2} & \sqrt{2} & \sqrt{2« » .
\alpha \gg -1 «» , . «» « ».
 « ». « ». : , , , .
 « » , , , .
\mathbb{R}/\mathbb{R} .
: ( ) ( ) « » .
  :
           – GUI . . csv. (MS Office Excel, OpenOffice Calc).
          - csv. .,, . MySQL . «»(,). . .
 Syslog
 «Syslog» syslog- .
   rsyslog, , rsyslog-mysql, .
 Syslog , .
  . 
  EMS « ».
( «// ») system « (ICMP, SNMP ping)».
ICMP SNMP SNMP-.
   SNMP GET OID 1.3.6.1.2.1.1.3.0 (SNMPv2-MIB::sysUpTime.0).
    «/ ICMP», « SNMP» .
     « » - « ».
    ( LTP, MA4000, WEP, WOP). SNMP system « SNMP».
```
<span id="page-44-4"></span><span id="page-44-3"></span> GUI «/ » . Keepalived GUI «/ ».

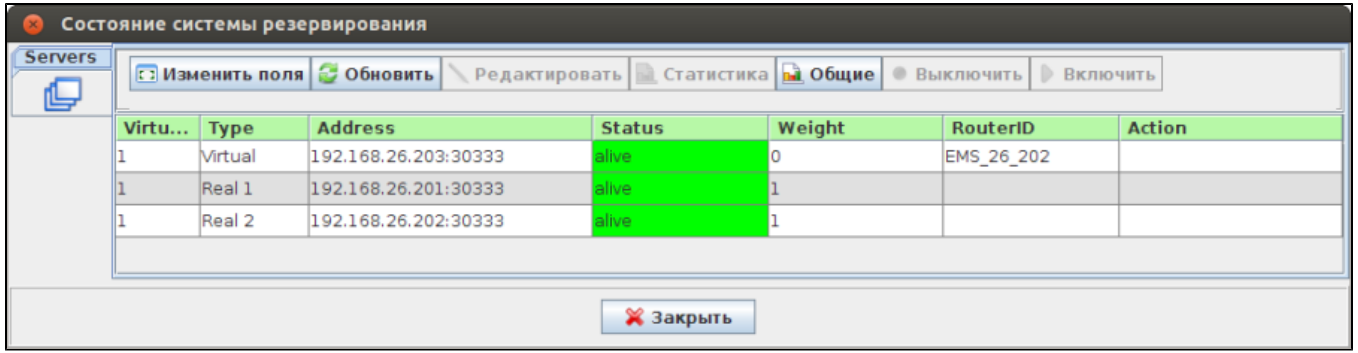

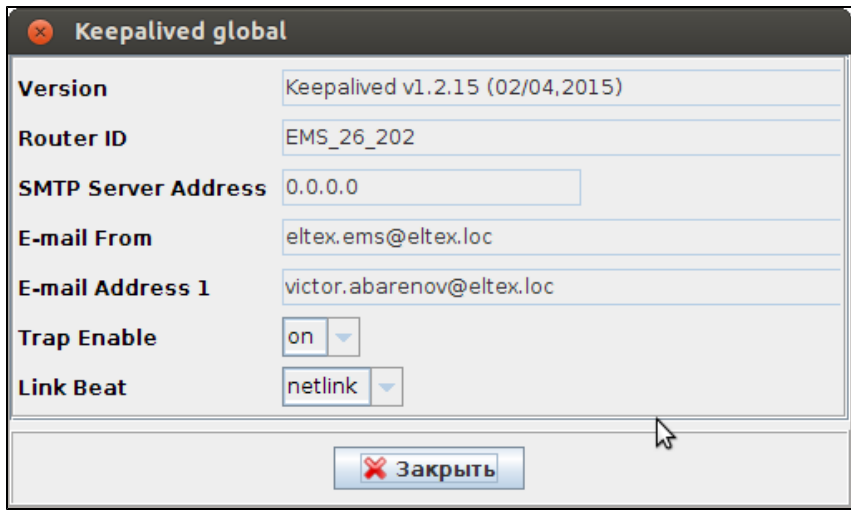

 $\overline{X}$ 

- Version- Keepalived;
- Router ID-, IP- (RouterID). Router ID keepalived.conf, IP-;
- e-mail
- SNMP-trap;
- $\bullet$ .

«» .

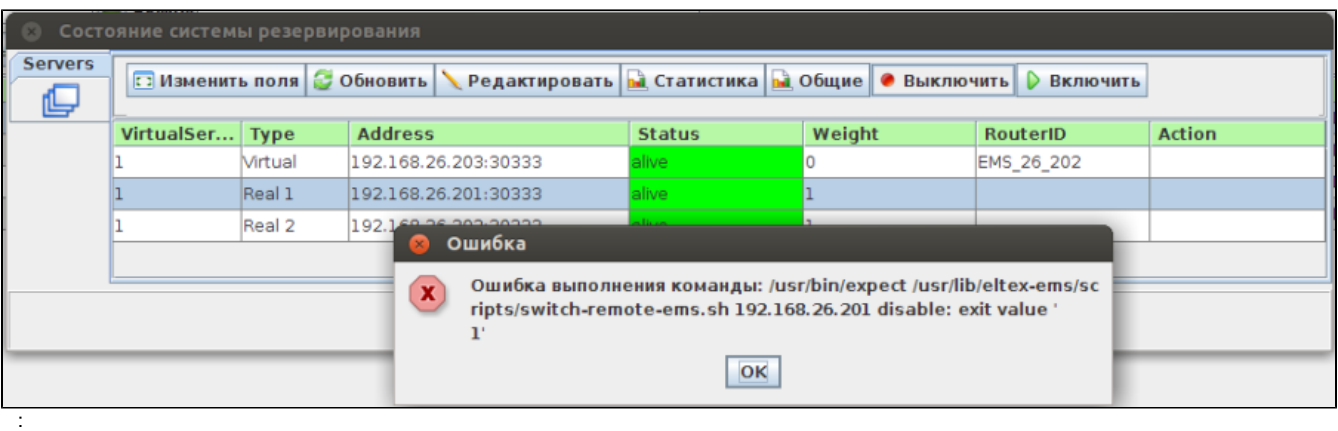

- VirtualServerIndex- ;
- $Type-$  ( N );
- Address IP- / ;
- Status- / ( alive dead);
- Weight- ;
- Router ID-, IP- ();
- A*ction* .

«»/«» eltex-ems .

 **/usr/lib/eltex-ems/scripts/switch-remote-ems.sh**. **switch-remote-ems.sh** SSH (login, password).

 ; .  $\begin{pmatrix} 1 \\ 1 \end{pmatrix}$  GUI .

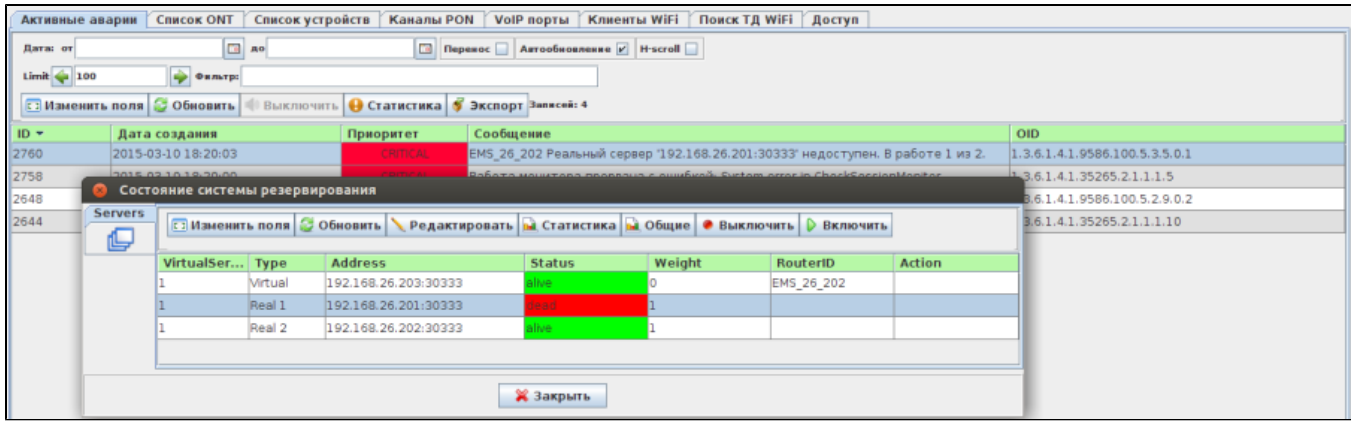

#### - , . SNMP- .

 $\alpha \rightarrow$  :

:

- $\bullet$  $\ddot{\bullet}$ 
	- master ().

: **mysql**, **rsync**, **keepalived** .

- 
- $\bullet$  $\cdot$ ;  $\bullet$
- eltex-ems;  $\bullet$
- tomcat6;  $\bullet$  $\cdot$ ;
- $\bullet$ EMS GUI.

 , (, , . .). :

- Master- ;  $\bullet$
- $\bullet$  $( , )$ ;
- $\bullet$  $IP-$ ;
- $\bullet$ Master- Master ;
- $\bullet$ , eltex-ems (, , , ), () ;  $\bullet$
- .
- 

:

- **ifconfig** vip;
- **MySQL** ;
- **SoftWLC GUI** , vip, ;
- **mc** , .

# <span id="page-46-0"></span>( watchdog)

```
 . (GUI) . (Server) ( ). , (, Watchdog). . , , , eltex-ems, – WEB- tomcat6.
, : http web service.   eltex-ems  ,  , DHCP-( dhcpd-eltex), OLT,   .
 , : nttp web service<br>, Linux cron. :
```
/usr/lib/eltex-ems/scripts/check\_ems\_srv.sh

#### cron :

/etc/cron.d/ems-backup

:

\*/5 \* \* \* \* root /usr/lib/eltex-ems/scripts/check\_ems\_srv.sh

```
\bullet cron 5;
  \bullet. 10 ;
  \bullet . tomcat6 eltex-ems tomcat6.
 , eltex-ems ( ), WEB- tomcat6, :
```
1.  **GUI- ;**

**:**

- 2.  **(http web service);**
- 3.  **Northbound SOAP/XML.**|

 : /var/log/eltex-ems/check/ems-check.<current-date>.txt :

```
----------------------------- (START) ------------------------------
14-06-2017 15:45:01: System information:
14-06-2017 15:45:01: Linux ubuntu 4.4.0-78-generic #99~14.04.2-Ubuntu SMP Thu Apr 27 18:49:46 UTC 2017 
x86_64 x86_64 x86_64 GNU/Linux
14-06-2017 15:45:01: java version "1.8.0_131"
Java(TM) SE Runtime Environment (build 1.8.0_131-b11)
Java HotSpot(TM) 64-Bit Server VM (build 25.131-b11, mixed mode)
14-06-2017 15:45:01: LoadAverage info
14-06-2017 15:45:01: Imin 5min 15min<br>15:45:01: 1min 5min 15min
14-06-2017 15:45:01: 0.01 0.04 0.03 1/571 4244
14-06-2017 15:45:01: RAM MemFree: 91596 kB
Disk info
Disk Size Used Available Used % Mount
/dev/sda1 15G 11G 3,1G 79% /
14-06-2017 15:45:01: EMS status: Eltex.EMS Server is running with pid 30258
14-06-2017 15:45:01: Tomcat status: * Tomcat servlet engine is running with pid 30891
14-06-2017 15:45:01: ports (9310, 9340, 8080) status:
tcp6 0 0 :::9310 :::* LISTEN 30260/java
tcp 0 1 192.168.15.106:33608 192.168.26.201:8080 SYN_SENT 4216/curl 
tcp6 0 0 :::8080 :::* LISTEN 30891/java
14-06-2017: Northbound is working
14-06-2017: EMS and Northbound are working
```

```
 , SoftWLC ( ).
       , : , , . , , .
 , eltex-ems :
```
sudo service eltex-ems stop

 . :

EMS service disabled. No checks will be performed.

#### :

sudo /usr/lib/eltex-ems/scripts/check\_ems\_srv.sh

#### SoftWLC ·

curl -shttp://localhost:8080/northbound/getVersion

#### xml- .

\$ curl -s http://localhost:8080/northbound/getVersion

## SNMP

<span id="page-48-0"></span>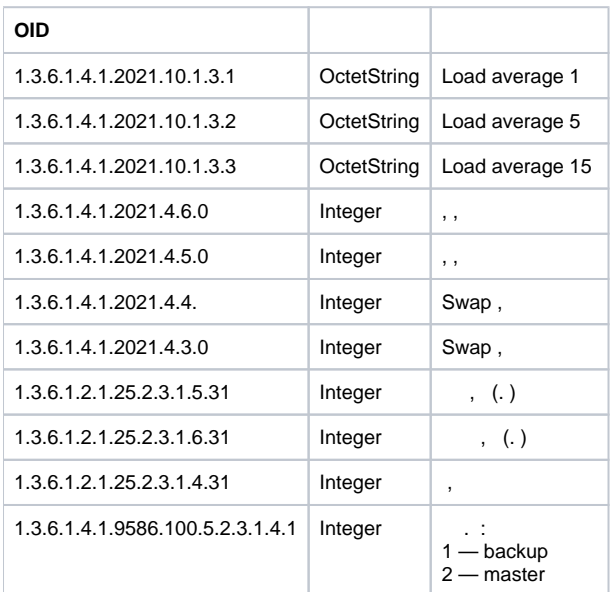

hrStorageTable (1.3.6.1.2.1.25.2.3) MIB Host Resources (RFC1514).

```
HrStorageEntry ::= SEQUENCE {
        hrStorageIndex INTEGER,
        hrStorageType OBJECT IDENTIFIER,
        hrStorageDescr DisplayString,
        hrStorageAllocationUnits INTEGER,
        hrStorageSize INTEGER,
        hrStorageUsed INTEGER,
         hrStorageAllocationFailures Counter
}
```
:

:

. , , .

- hrStorageDescr , «Swap space» «/» ;
- $\bullet$ hrStorageAllocationUnits , . ;
- hrStorageSize ( );
- hrStorageUsed ( ).

IP-.

## <span id="page-48-1"></span>HTTP API

Prometheus . :

http://<IP EMS>:9091/api/metrics

Prometheus :

 - job\_name: 'EMS-server' scrape\_interval: 180s scrape\_timeout: 180s metrics\_path: '/api/metrics' static\_configs: - targets: ['<IP EMS>:9091']